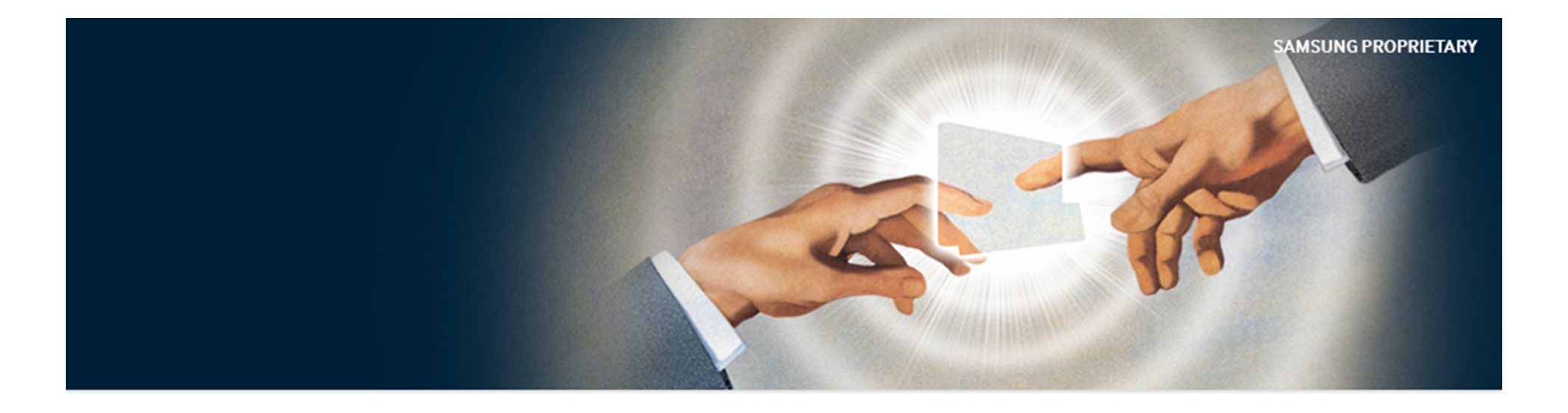

# **The Multi-streamed Solid-State Drive**

Jeong-Uk Kang\*, Jeeseok Hyun, Hyunjoo Maeng, and Sangyeun Cho

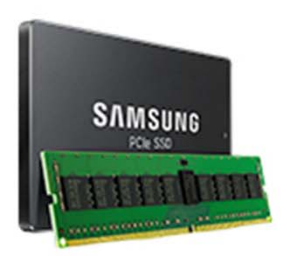

Memory Solutions Lab. Memory Division, Samsung Electronics Co., Ltd

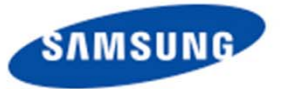

Align with your imagination

## **SSD as a Drop-in Replacement of HDD**

#### **SSD shares a common interface with HDD**

 $\bullet$ **The block device abstraction paved the way for wide adoption of SSDs**

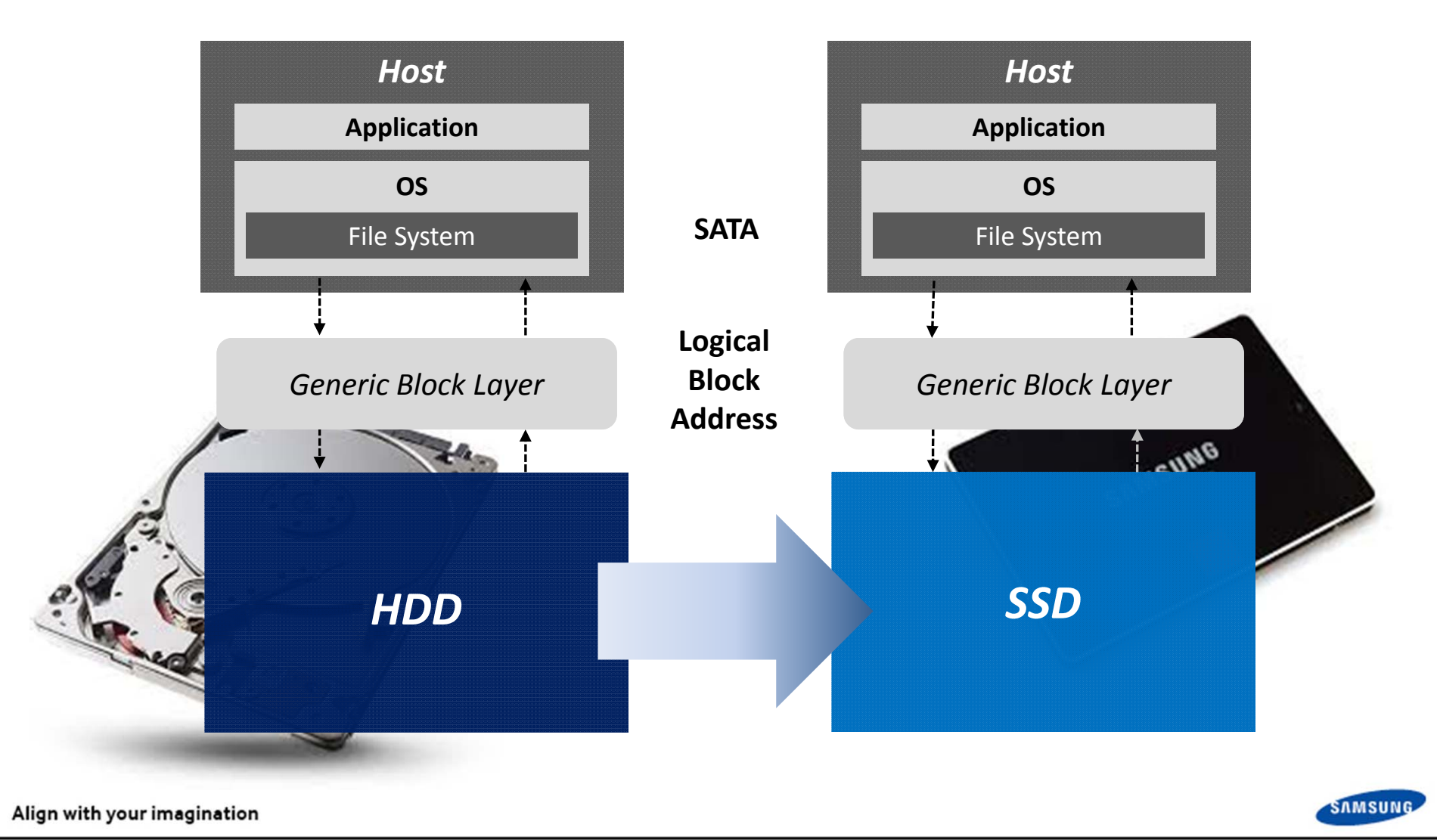

**Great, BUT…**

# **SAMSUNG PROPRIETARY**

#### **Rotating media and NAND flash memory are very different!**

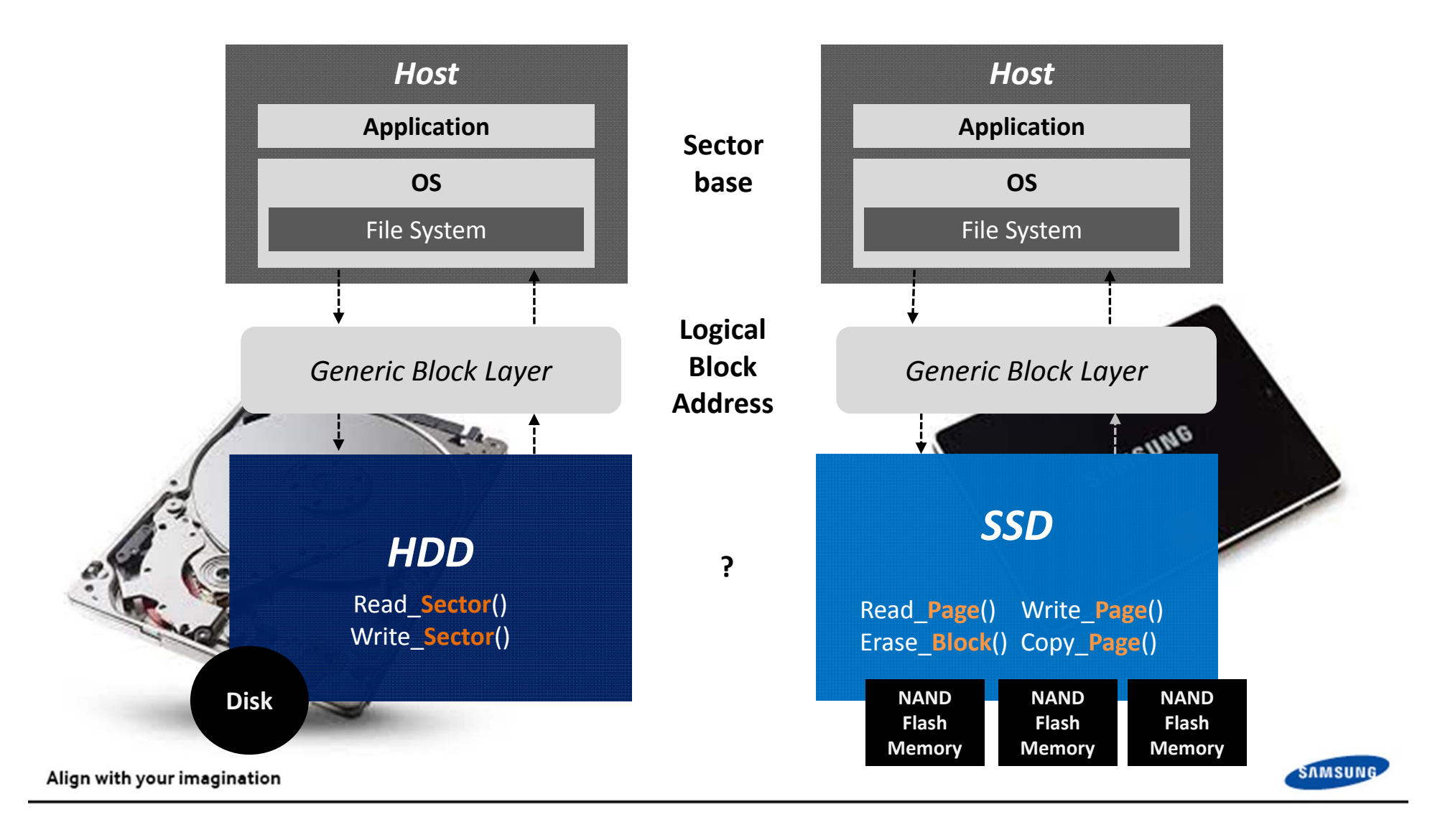

## **The Trick is FTL!**

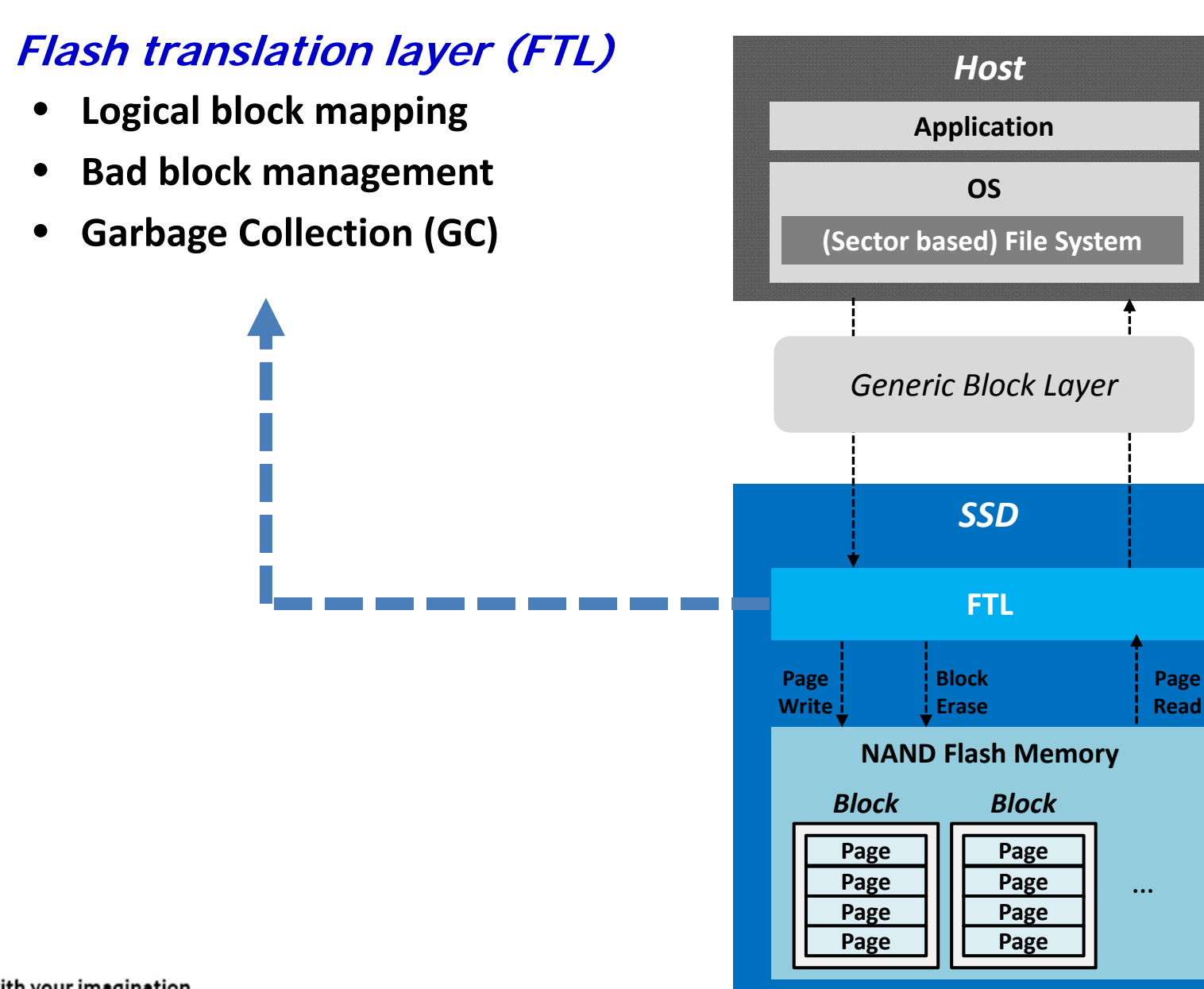

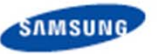

## **Garbage Collection (GC)**

- **GC reclaims space to prepare new empty blocks IRE** 
	- $\bullet$  **NAND's "erase ‐before ‐update" requirement Valid page copying followed by an erase operation**
	- $\bullet$ **Has a large impact on SSD lifetime and performance**

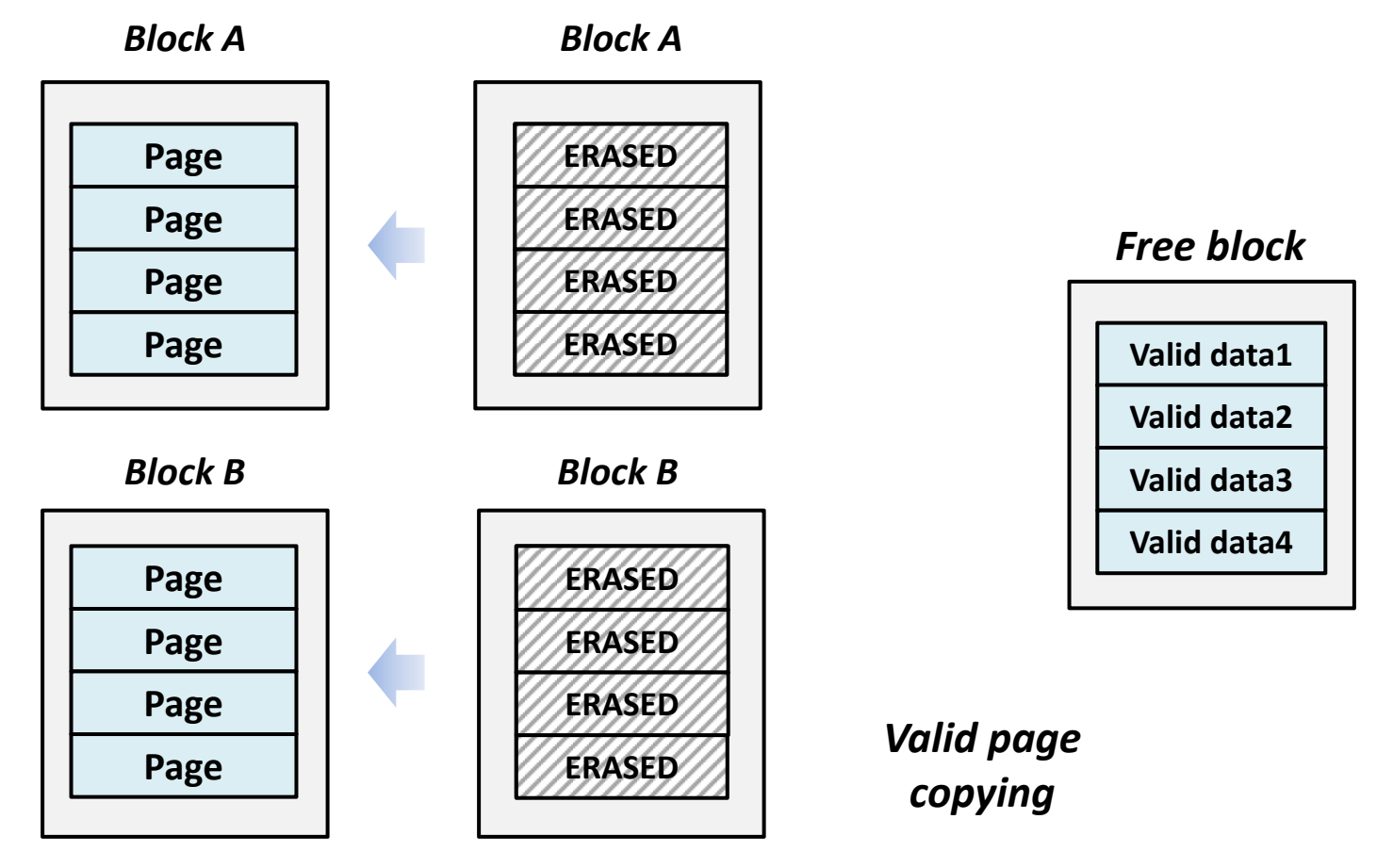

Align with your imagination

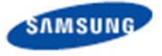

## **GC is Expensive!**

- **Performance of SSD gradually decreases as time goes on The** 
	- $\bullet$ **Example: Cassandra update throughput**

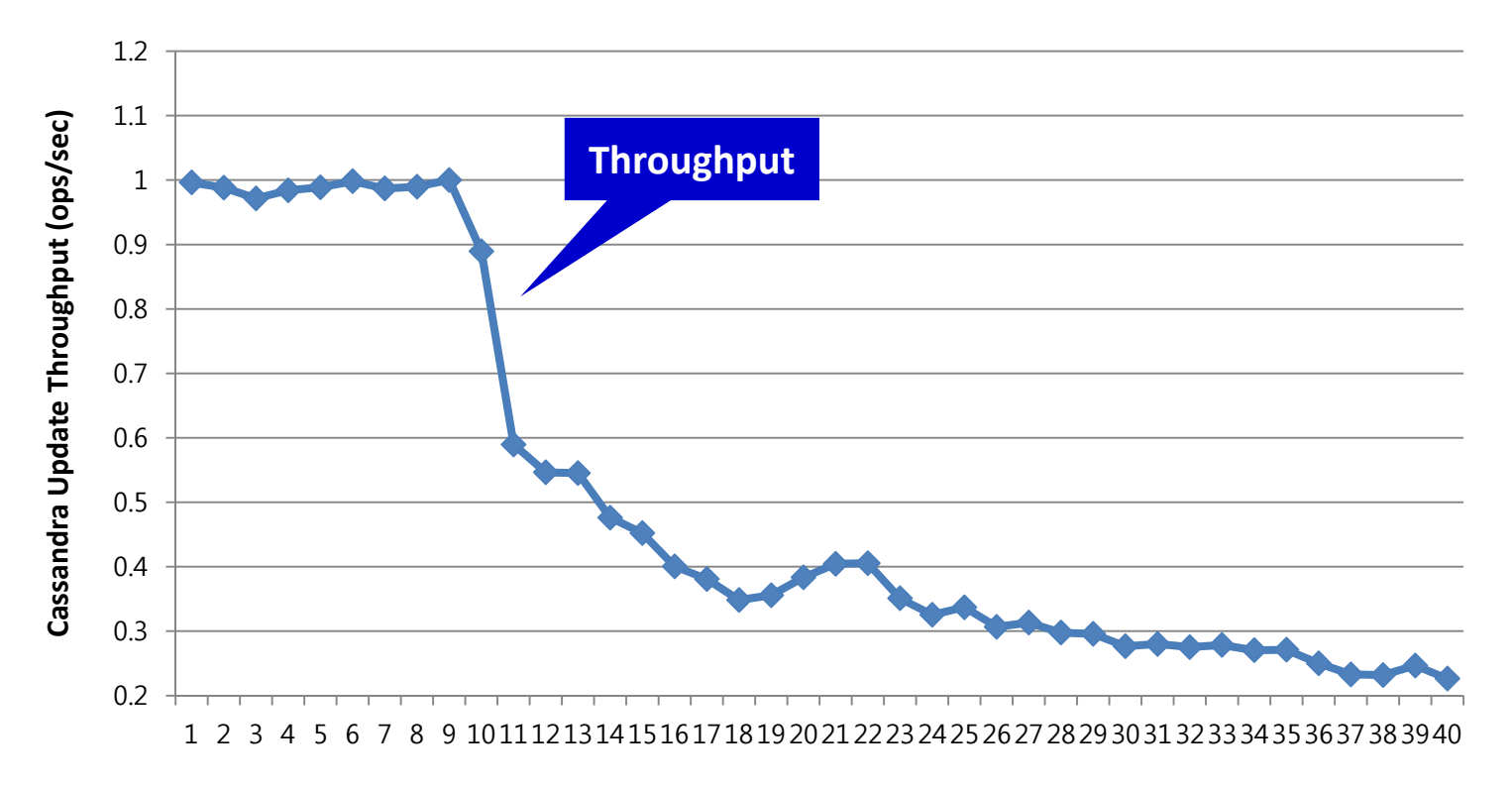

**Time**

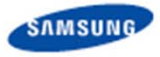

## **GC is Expensive!**

- **Performance of SSD gradually decreases as time goes on** 
	- $\bullet$ **Example: Cassandra update throughput**

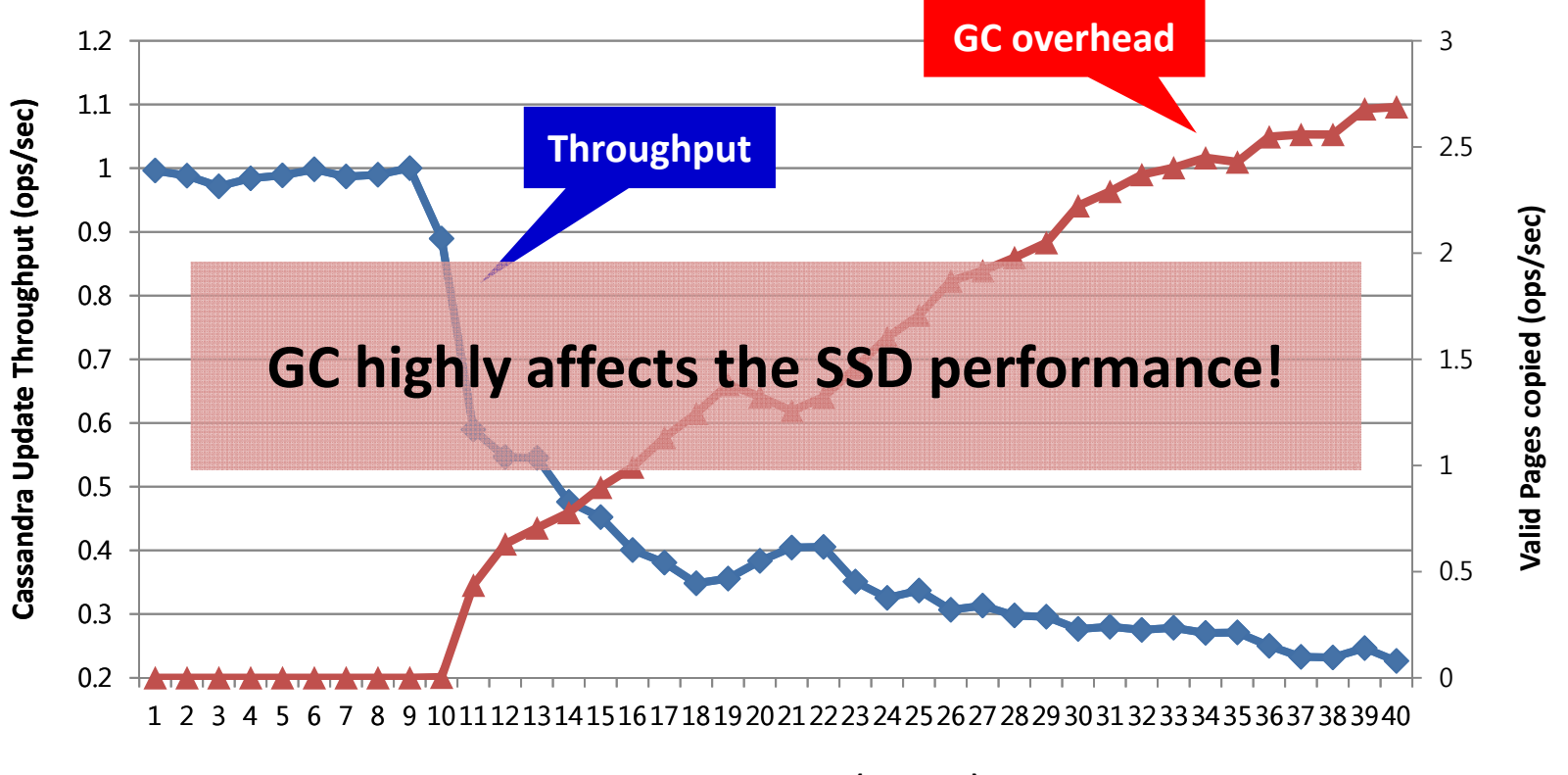

**Time(Minutes)**

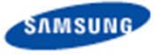

## **Our Idea: Multi-streamed SSD**

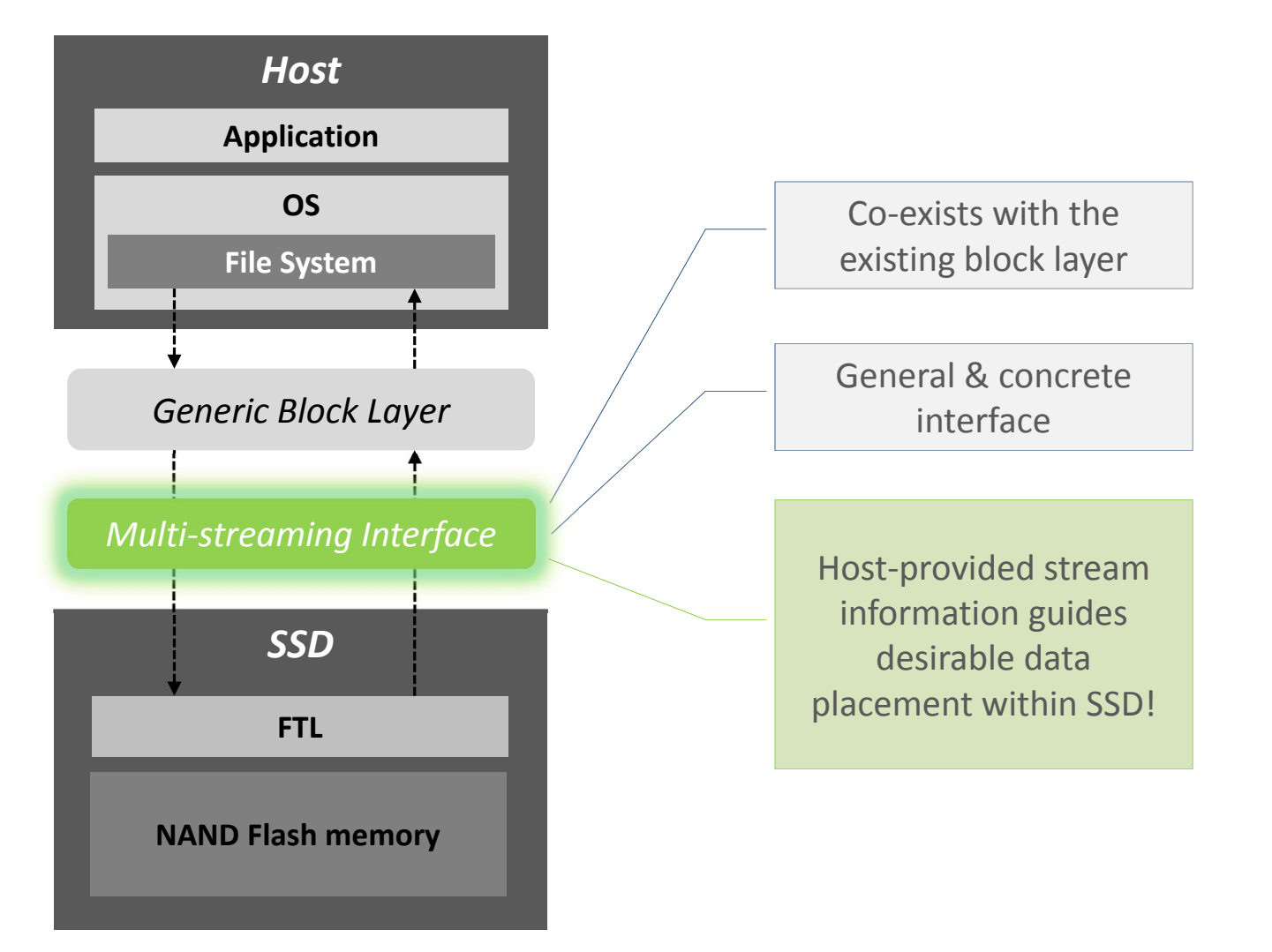

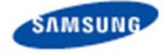

**SAMSUNG PROPRIETARY** 

Align with your imagination

#### **End Result**

**SAMSUNG PROPRIETARY** 

**The multi-streamed SSD can sustain Cassandra update throughput**

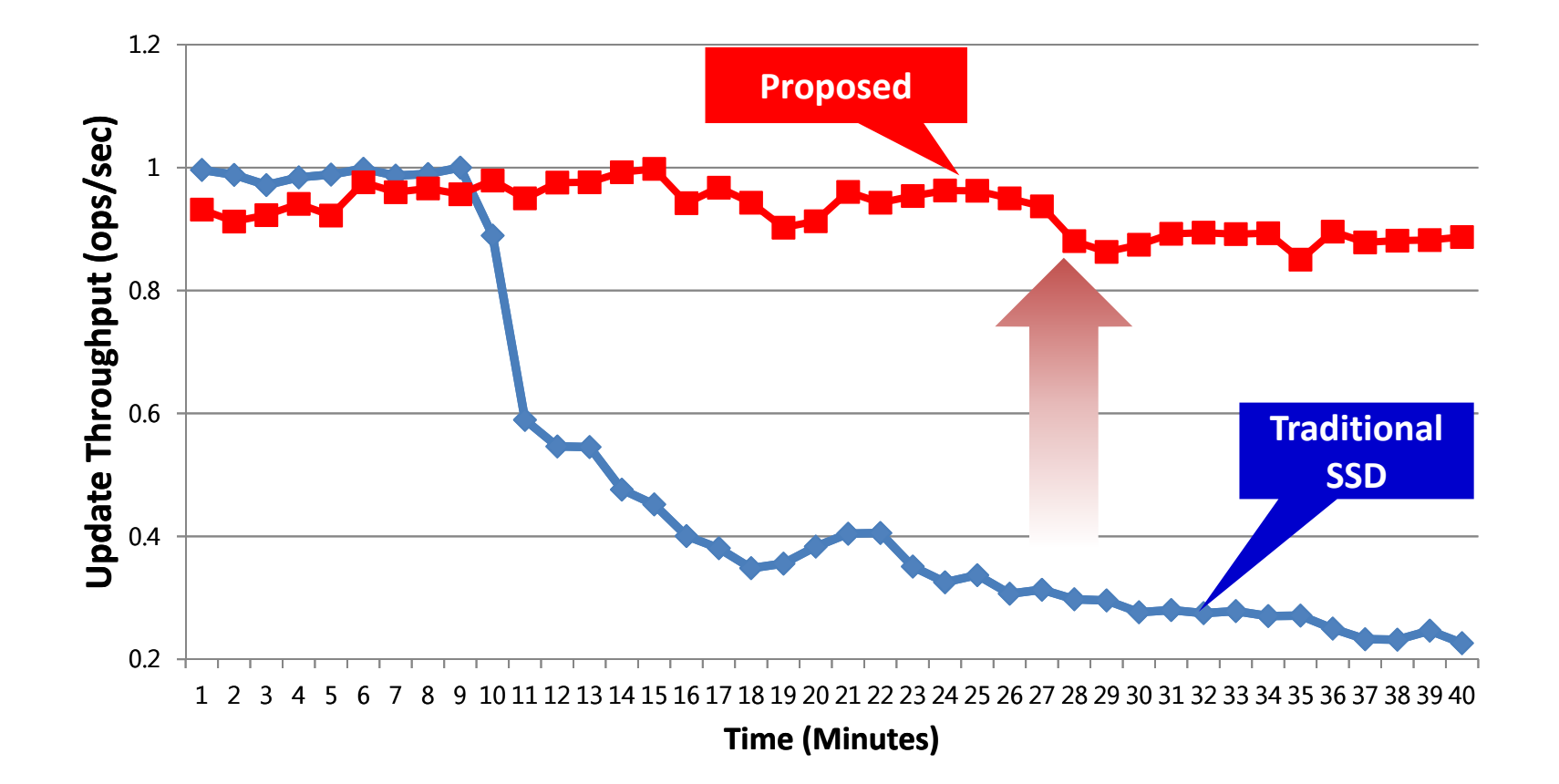

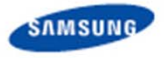

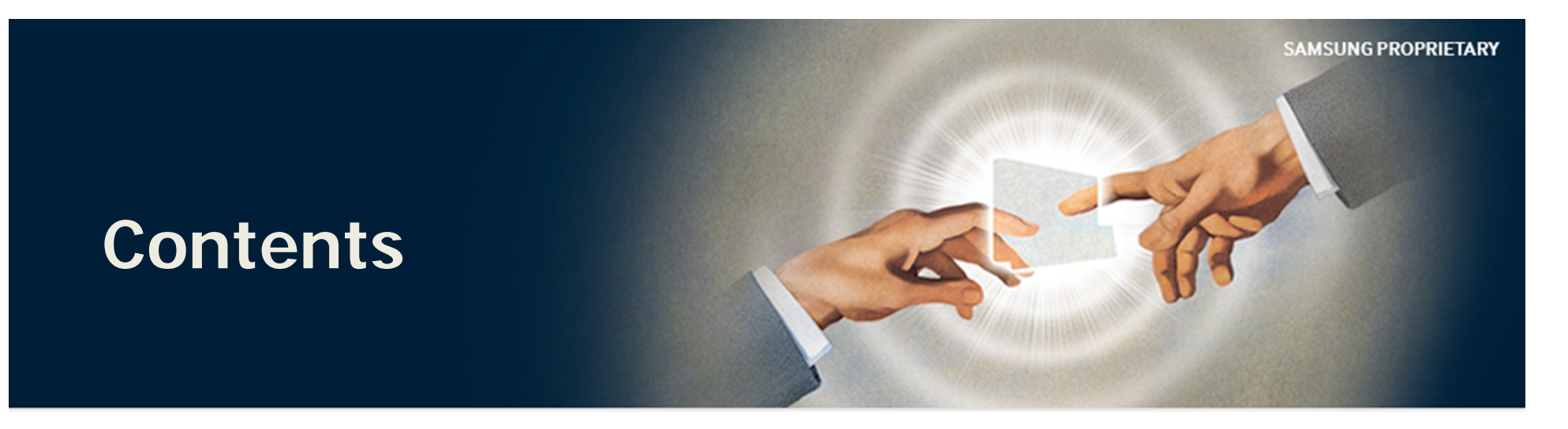

#### **Background**

Write optimization in SSD

#### **The Multi-streamed SSD**

Our approach Case study

#### **Evaluation**

Experimental setup

Results

#### **Conclusion**

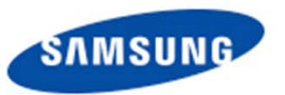

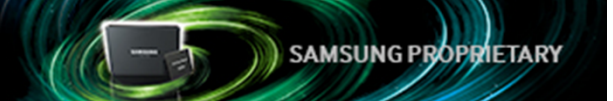

**Previous write patterns (=current state) matter**

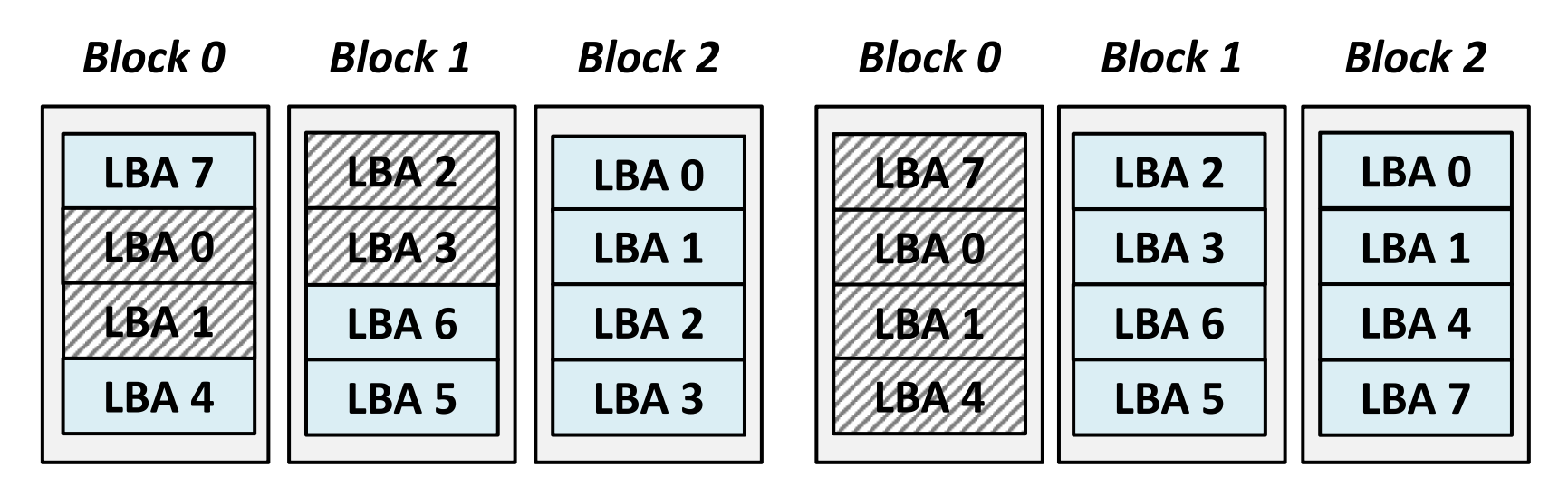

**Sequential** LBA updates into Block 2

*Need valid page copying from Block 0 & Block 1*

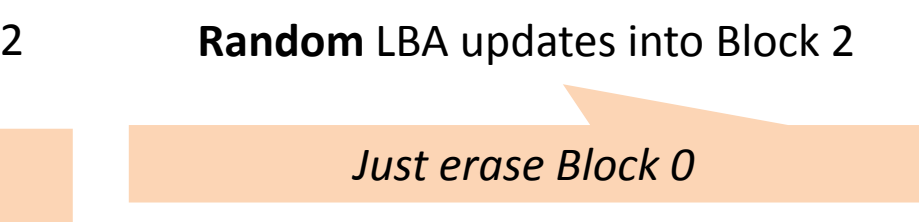

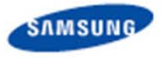

**Stream**

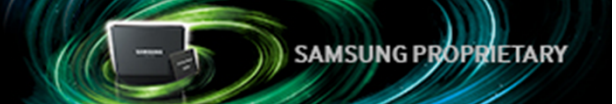

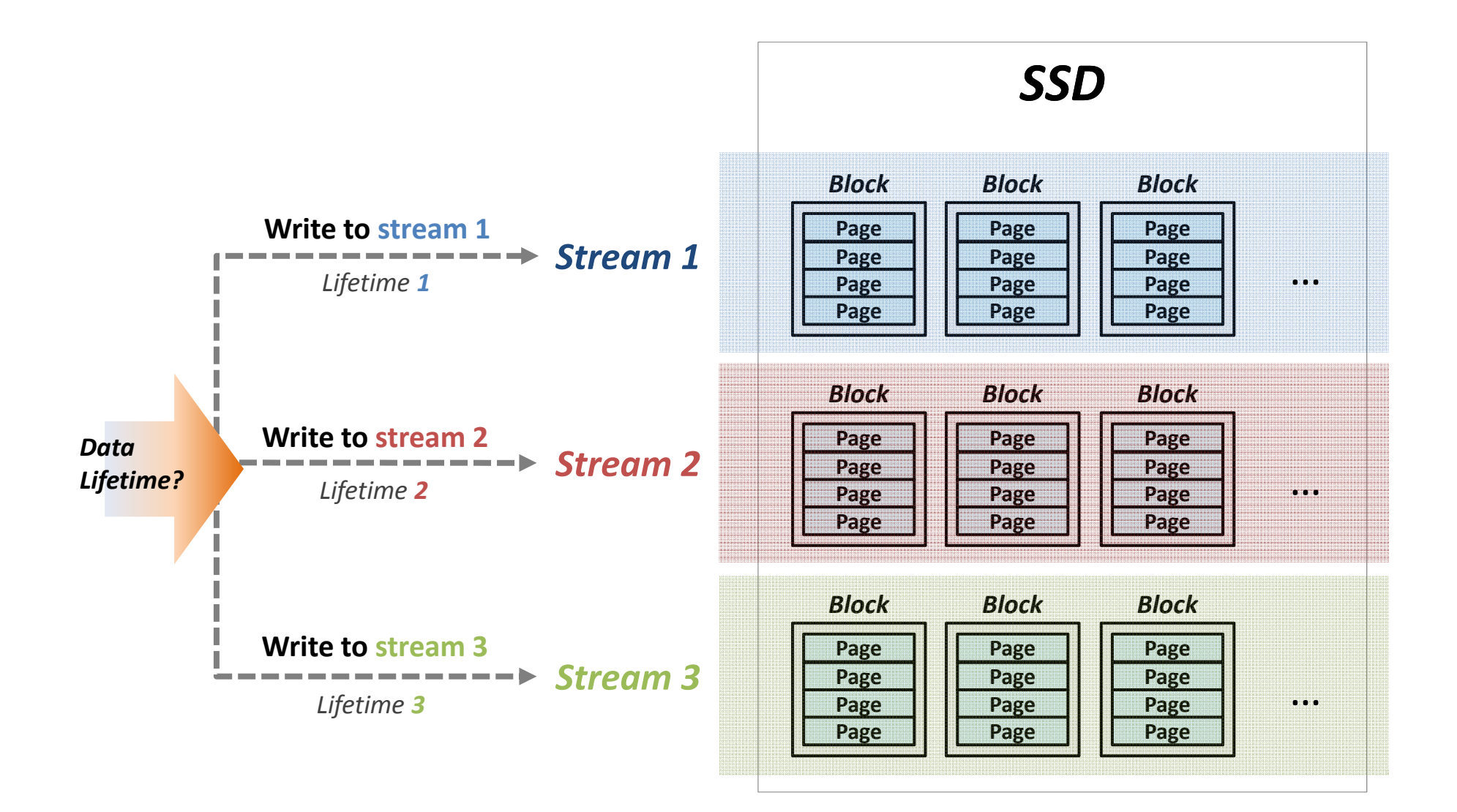

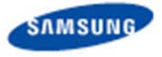

## **The Multi-streamed SSD**

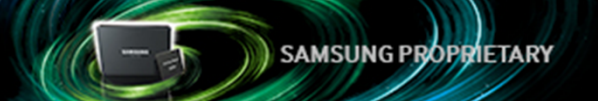

#### **Multi-streamed SSDLight**

 $\bullet$ **Mapping data with different lifetime to different streams**

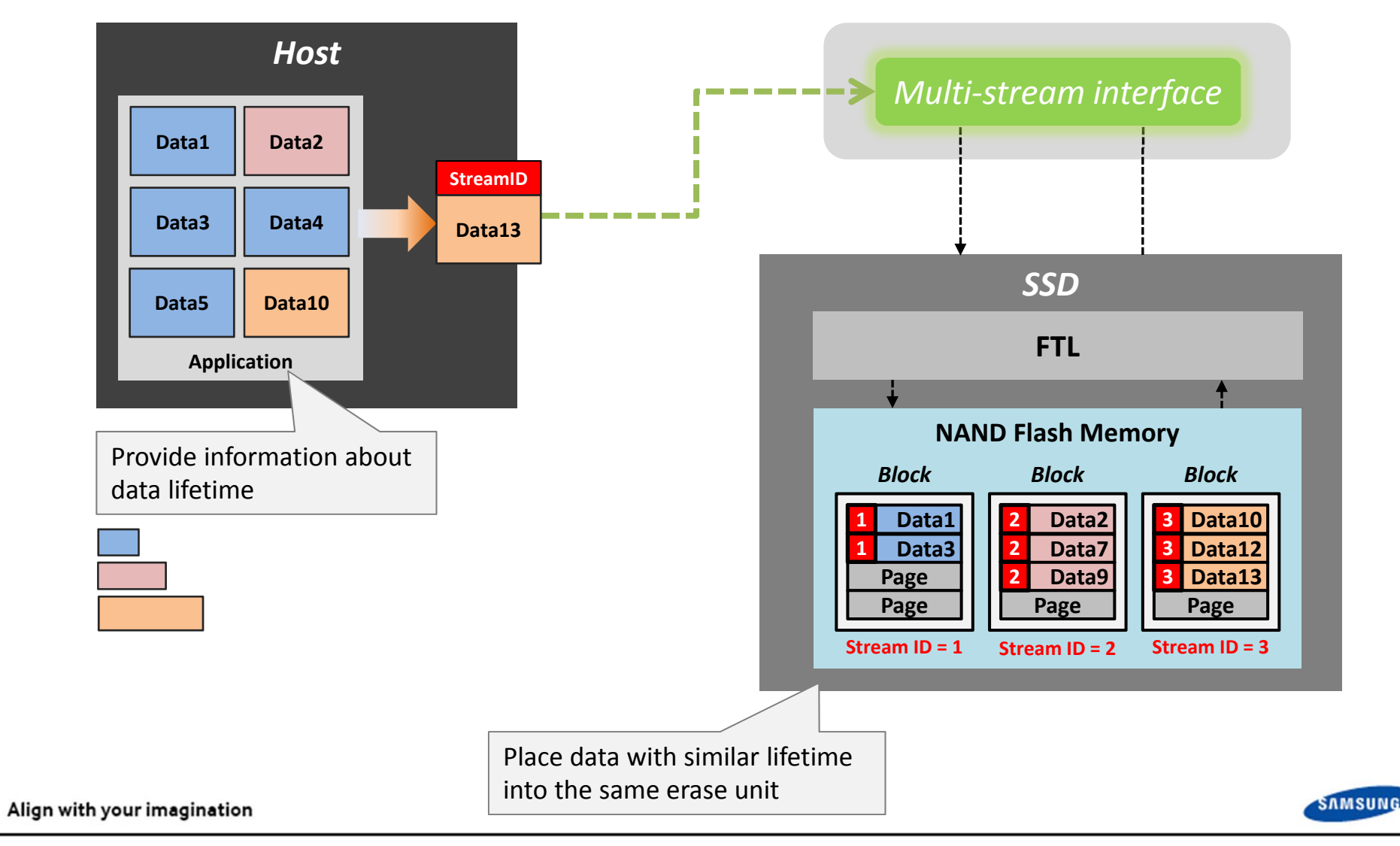

## **Working Example**

**SAMSUNG PROPRIETARY** 

- **Multi-streamed SSD** 
	- $\bullet$ **High GC efficiency (Reduce GC overheads) effects on Performance!**

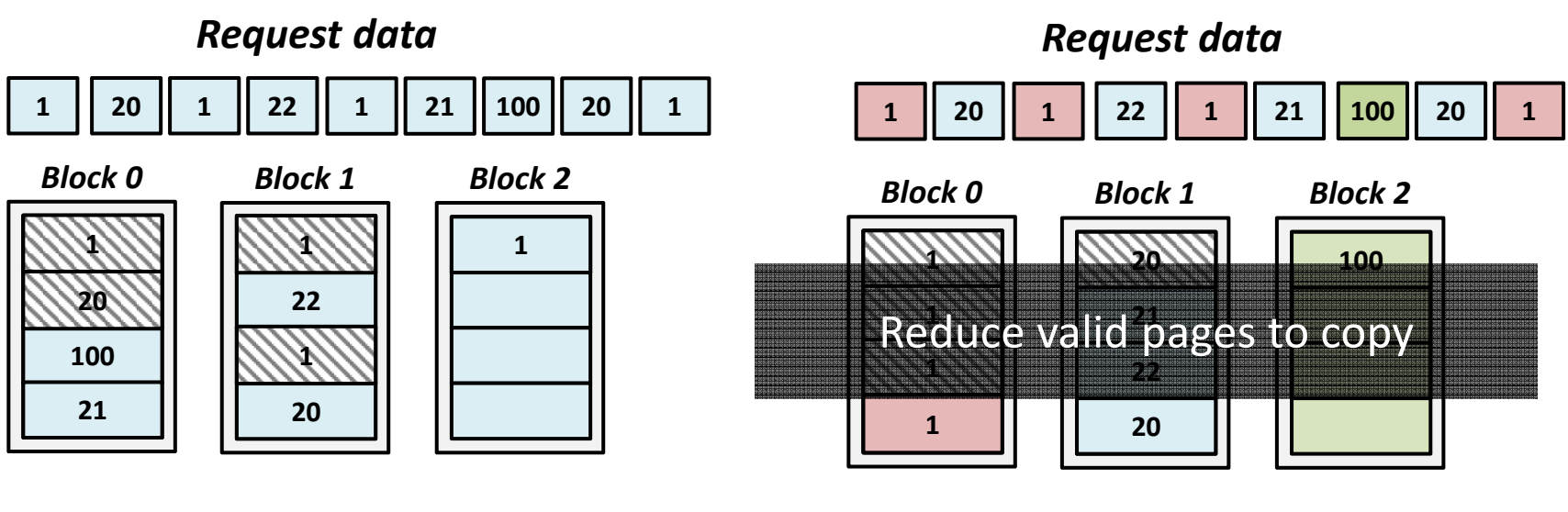

*Without Stream*

*Multi‐Stream*

For effective multi‐streaming, proper mapping of data to streams is essential!

Align with your imagination

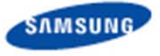

## **Case Study: Cassandra**

# SAMSUNG PROPRIETARY

#### **Cassandra employs a size-tiered compaction strategy** E

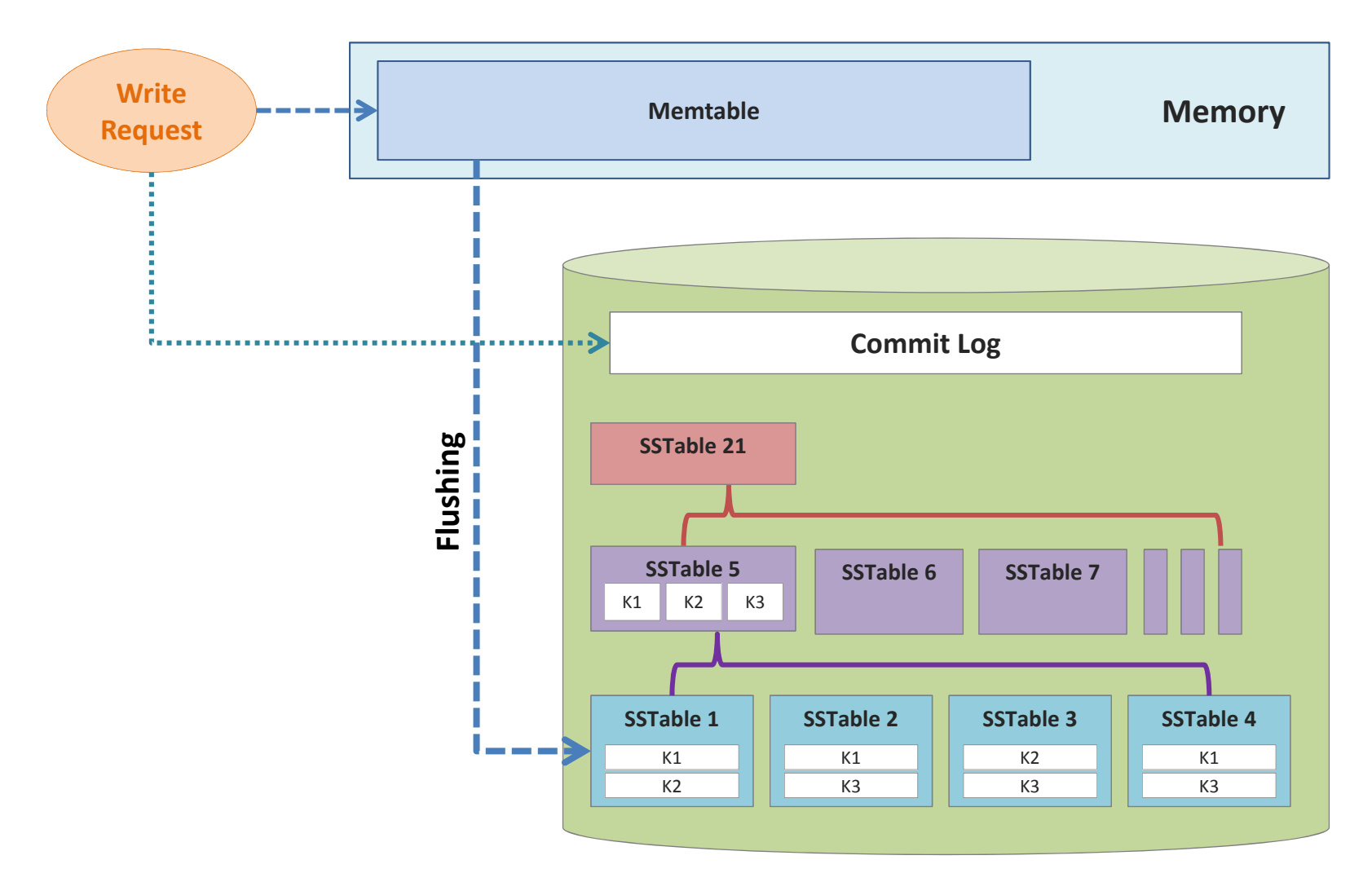

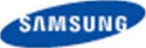

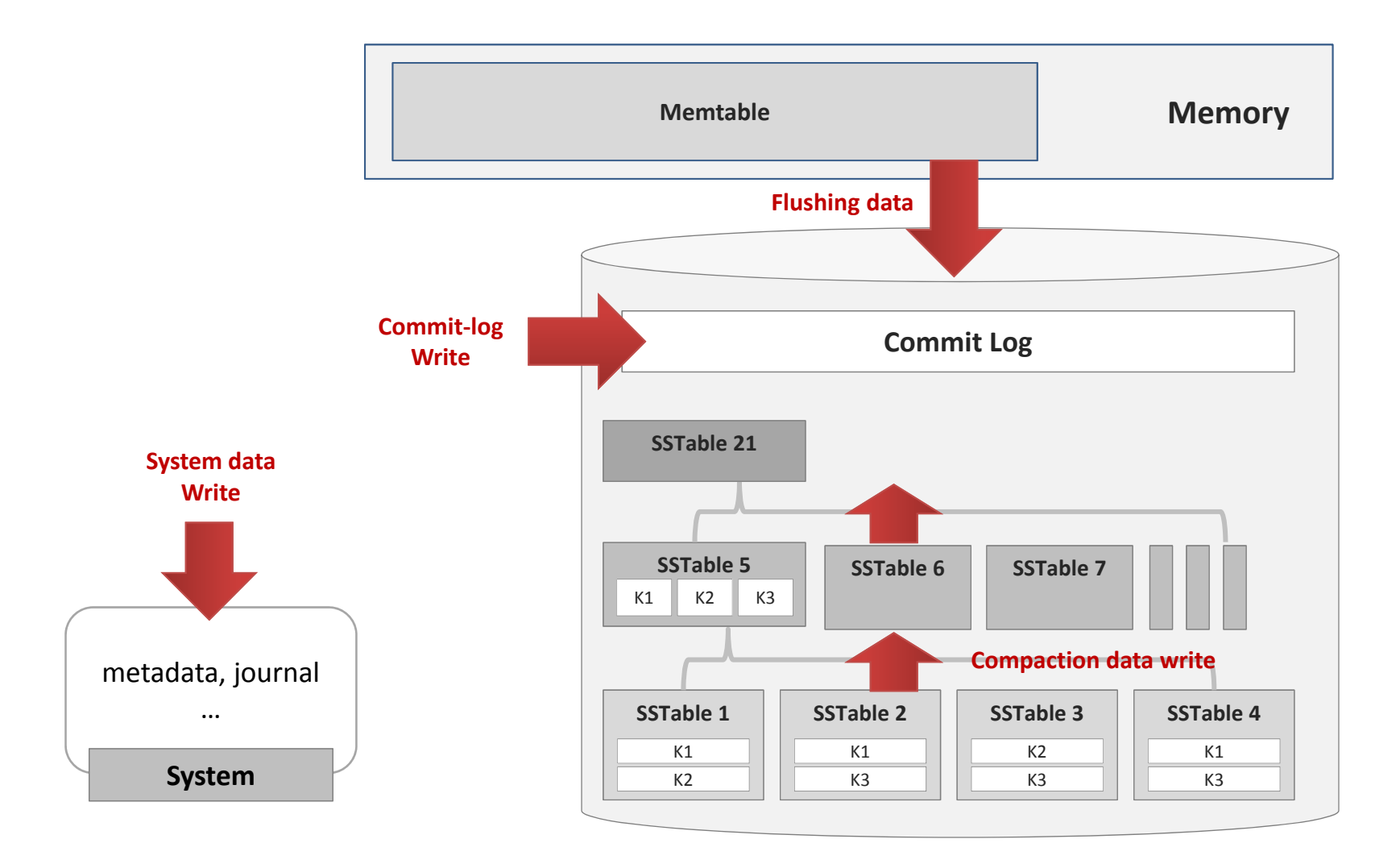

Align with your imagination

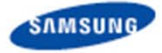

## **Mapping #1: "Conventional"**

■ Just one stream ID (= conventional SSD)

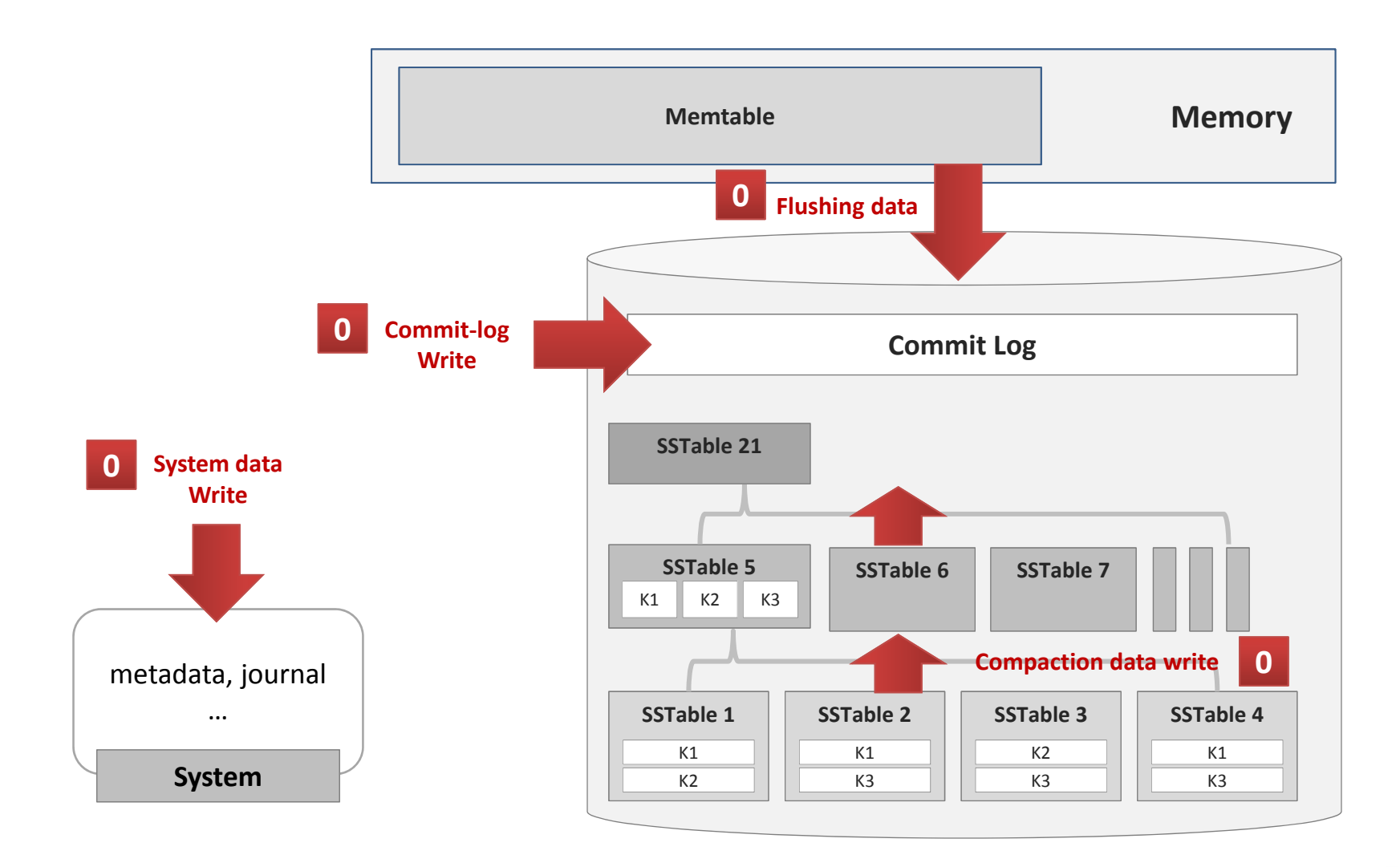

Align with your imagination

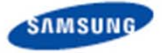

## **Mapping #2: "Multi-App"**

■ Add a new stream to separately handle application writes **(stream ID 1) from system traffic (stream ID 0)**

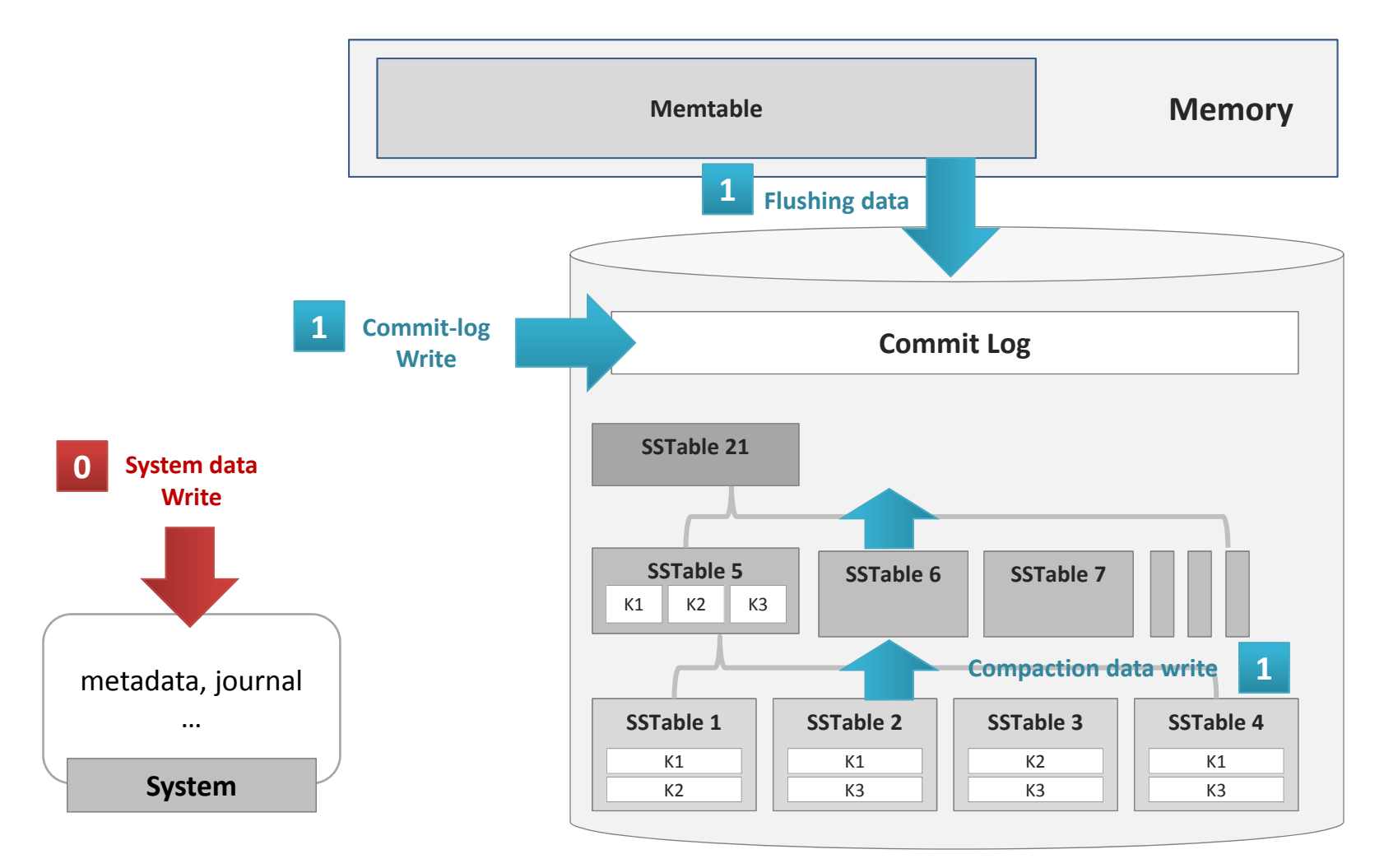

Align with your imagination

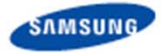

## **Mapping #3: "Multi-Log"**

#### **Use three streams; further separate Commit Log**

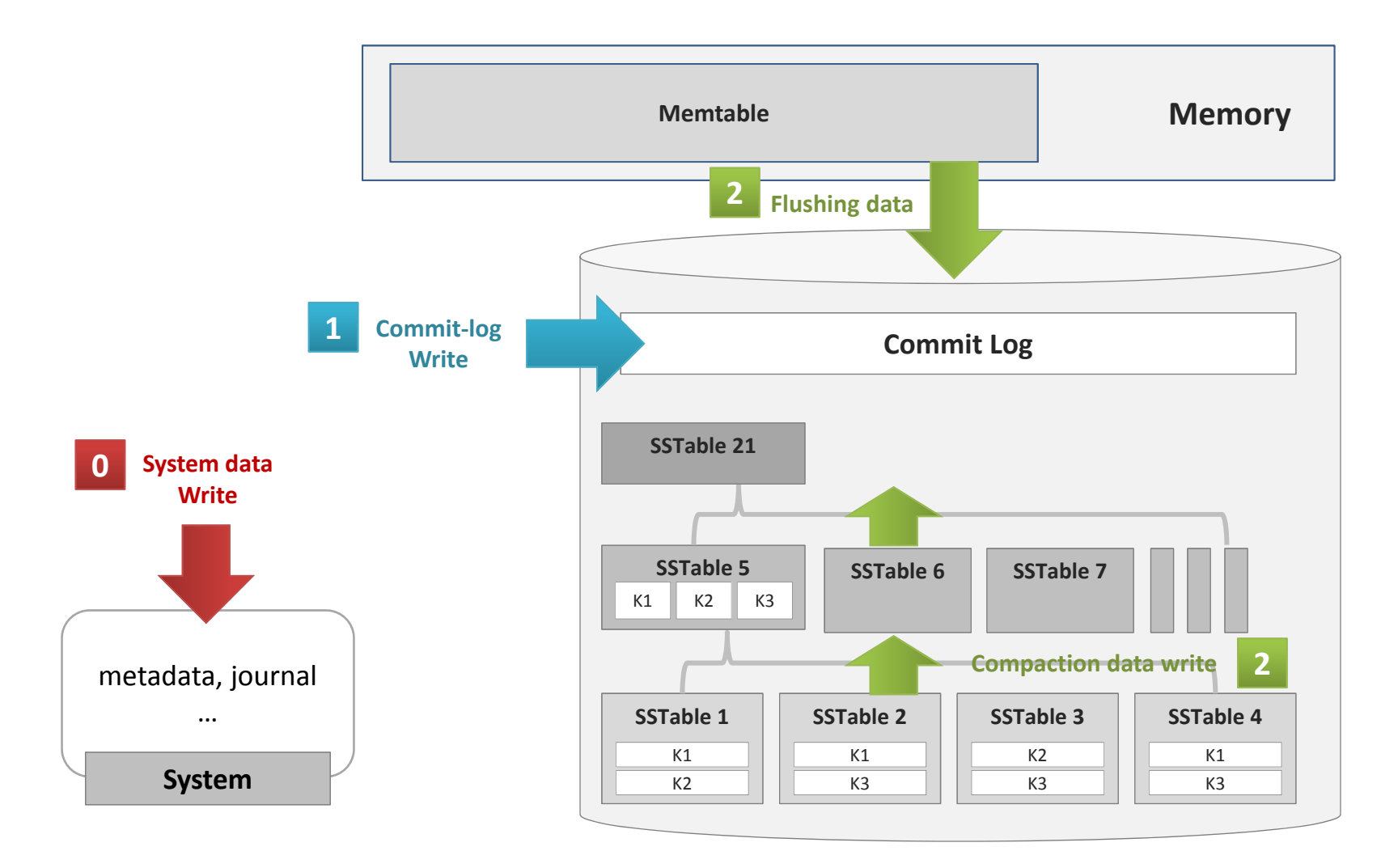

Align with your imagination

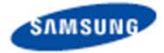

## **Mapping #4: "Multi-Data"**

#### D. **Give distinct streams to different tiers of SSTables**

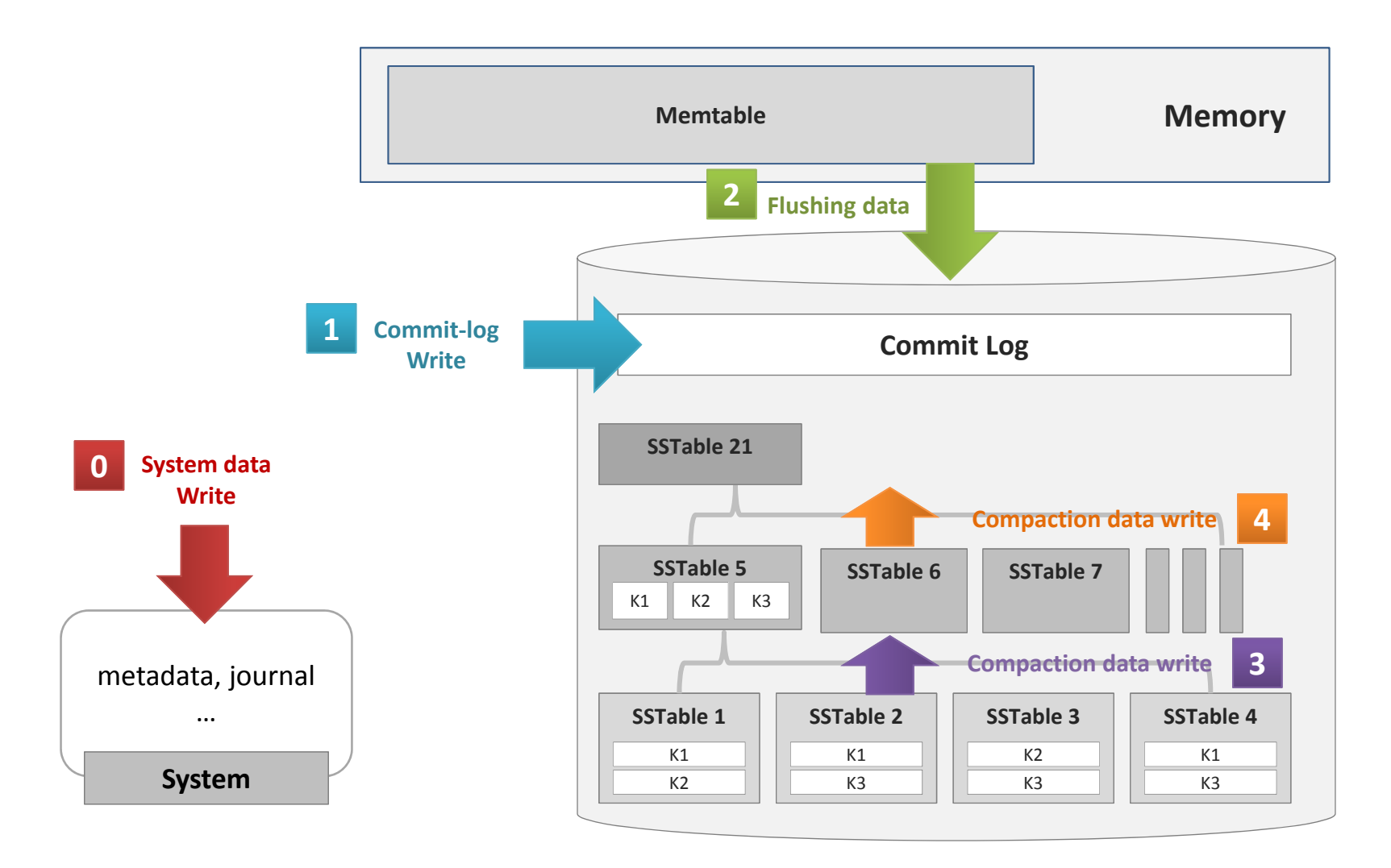

Align with your imagination

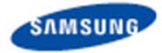

### **Experimental Setup**

- **Multi-stream SSD Prototype**
	- • **Samsung 840 Pro SSD**
		- 60 GB device capacity
- **YCSB benchmark on Cassandra**
	- $\bullet$  **Write intensive workload**
		- 1 K data x 1,000,000 record counts
		- 100,000,000 operation counts
- **Intel i7-3770 3.4 GHz processor**
- **2 GB Memory**
	- $\bullet$  **Accelerates SSD aging by increasing Cassandra's flush frequency**
- **Linux kernel 3.13 (modified)** 
	- • **Passes the stream ID through fadvise() system call**

**SAMSUNG PROPRIETARY** 

•**Stores in the inode of VFS**

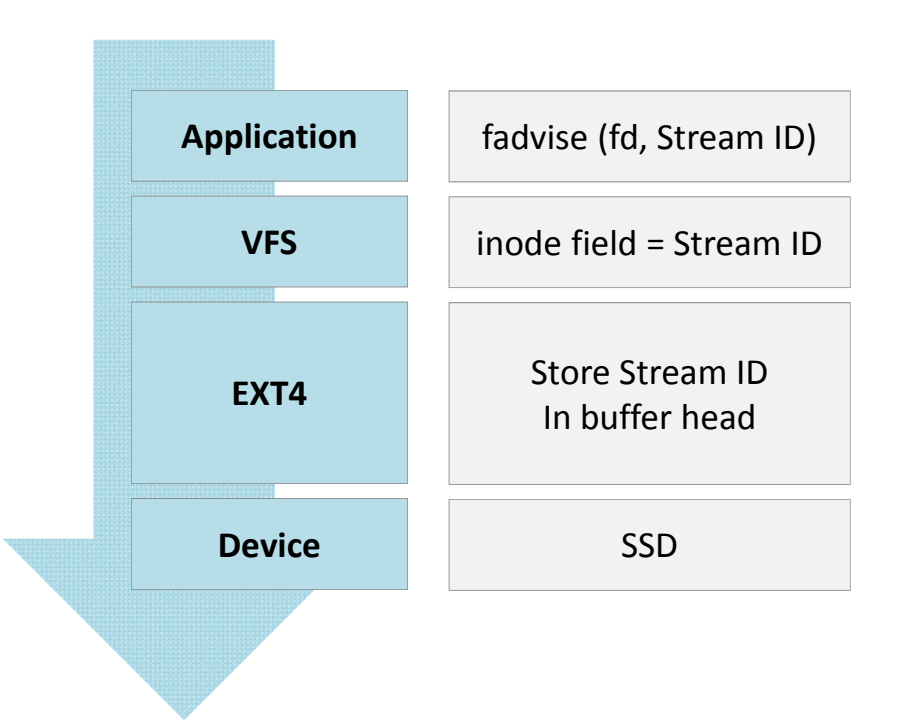

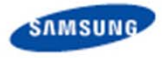

#### **Cassandra's normalized update throughput**

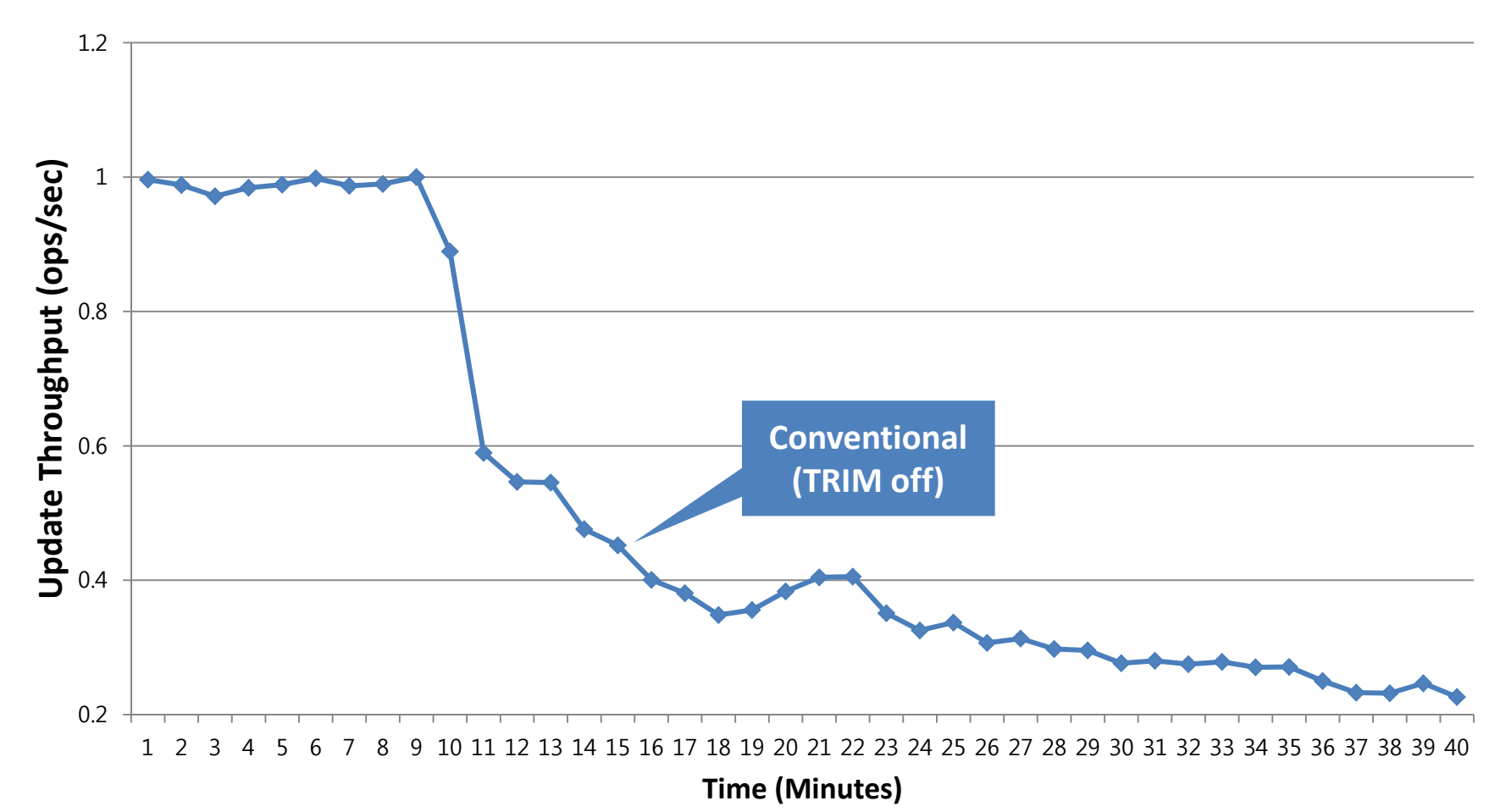

• **Conventional "TRIM off"**

Align with your imagination

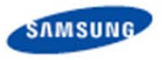

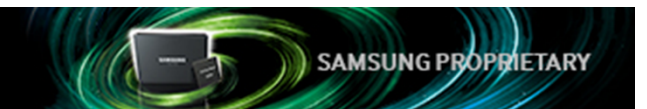

- **Cassandra's normalized update throughput**
	- $\bullet$ **Conventional "TRIM on"**

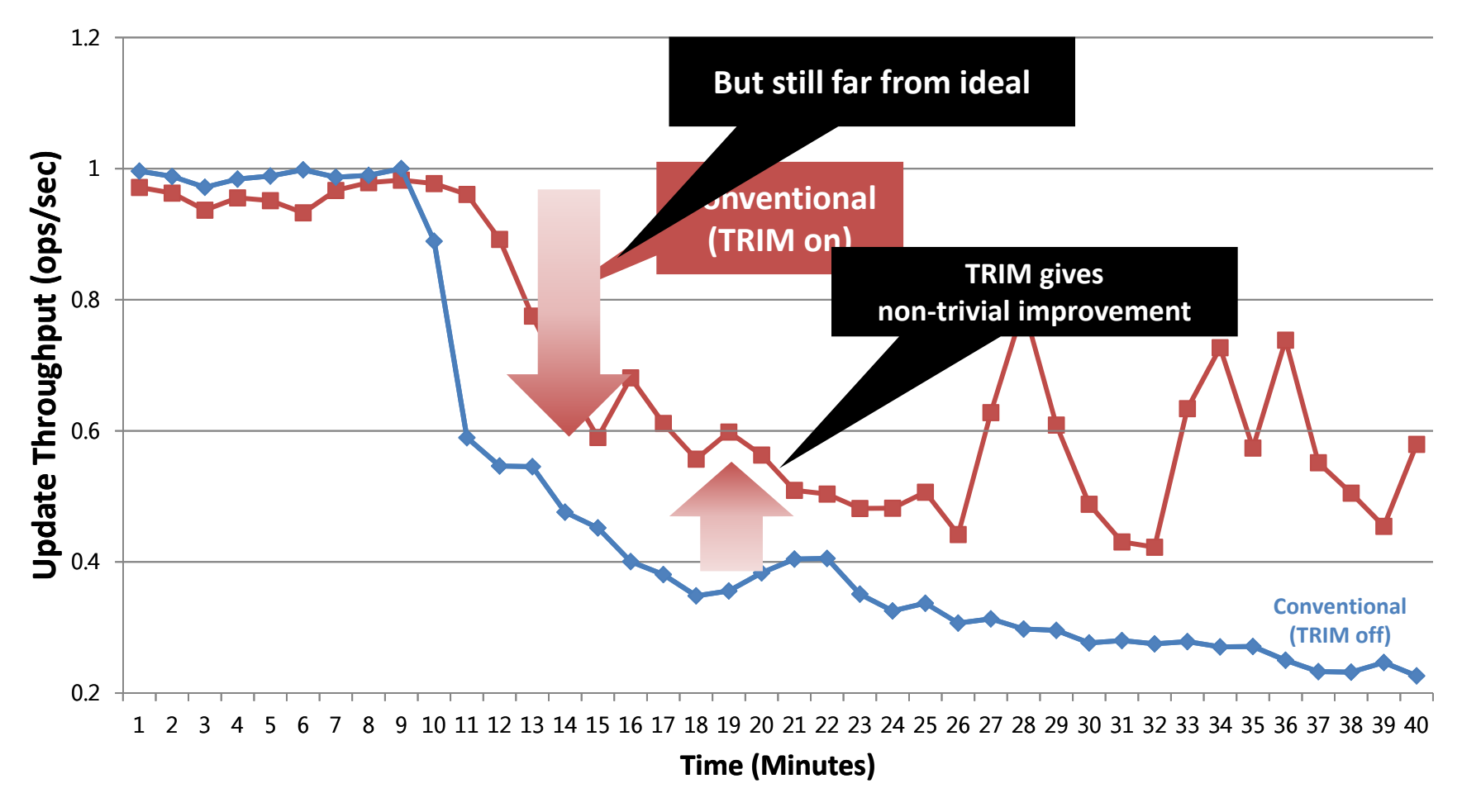

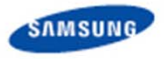

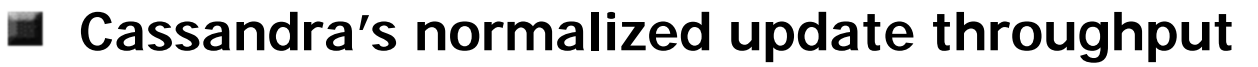

•**"Multi‐App" (System data vs. Cassandra data)**

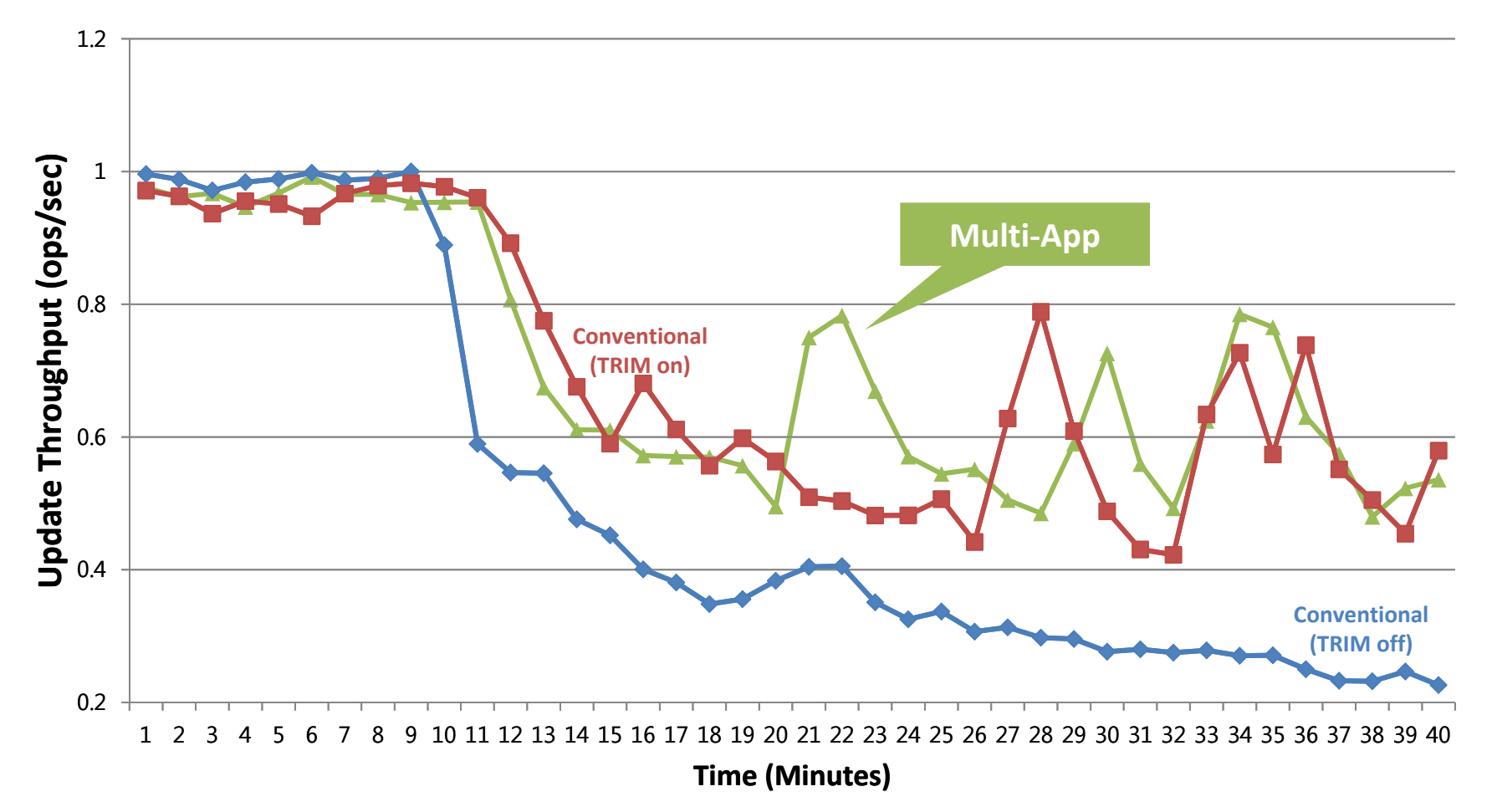

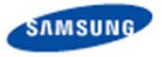

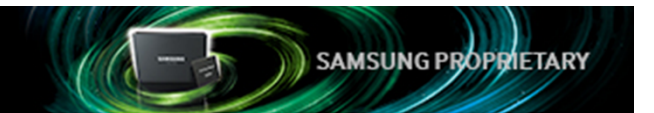

#### **Cassandra's normalized update throughput**

•**"Multi‐Log" (System data vs. Commit‐Log vs. Flushed data)**

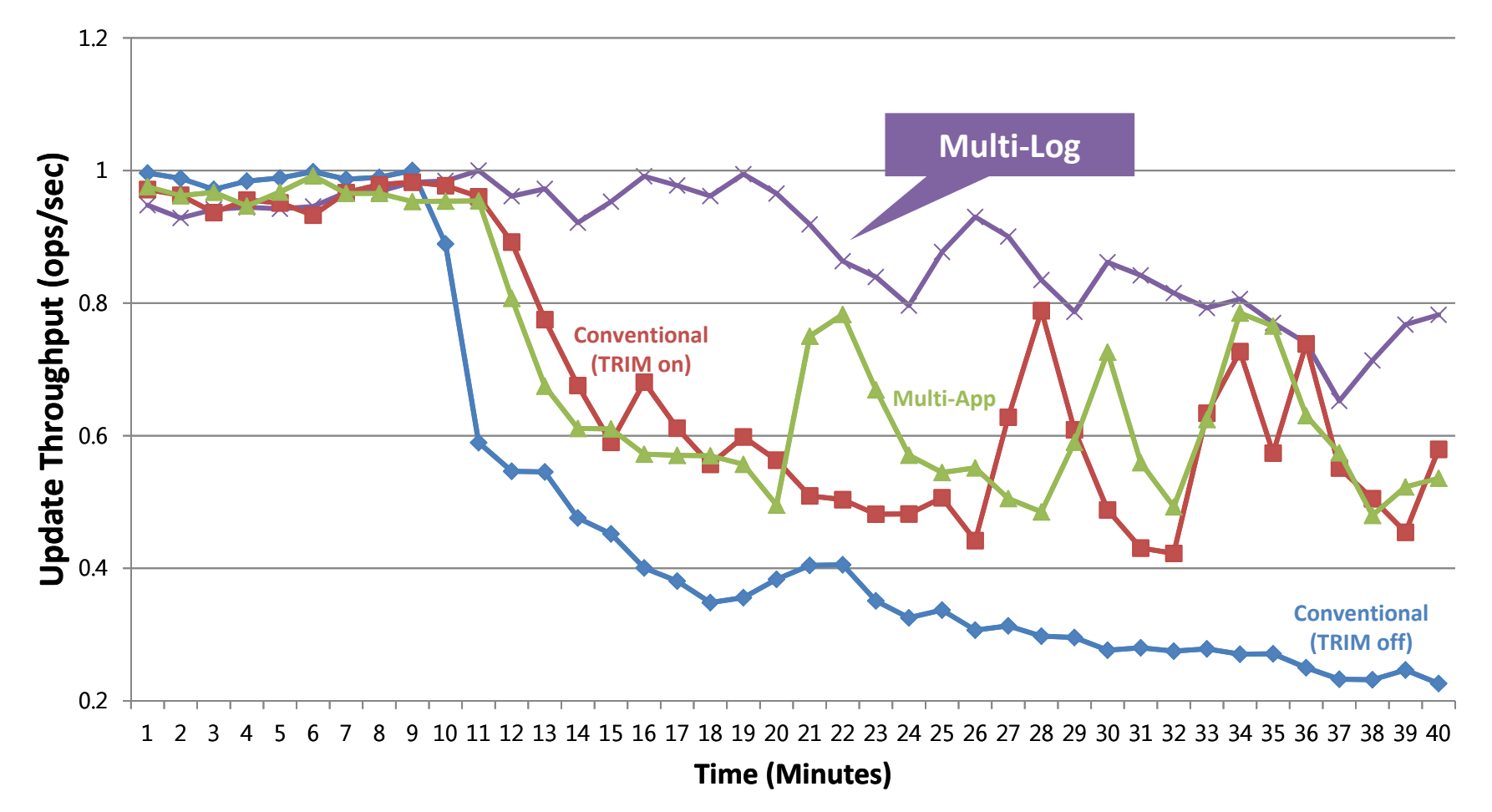

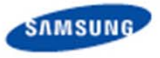

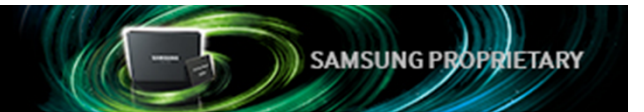

#### **Cassandra's normalized update throughput**

 $\bullet$ **"Multi‐Data" (System data vs. Commit‐Log vs. Flushed data vs. Compaction data)**

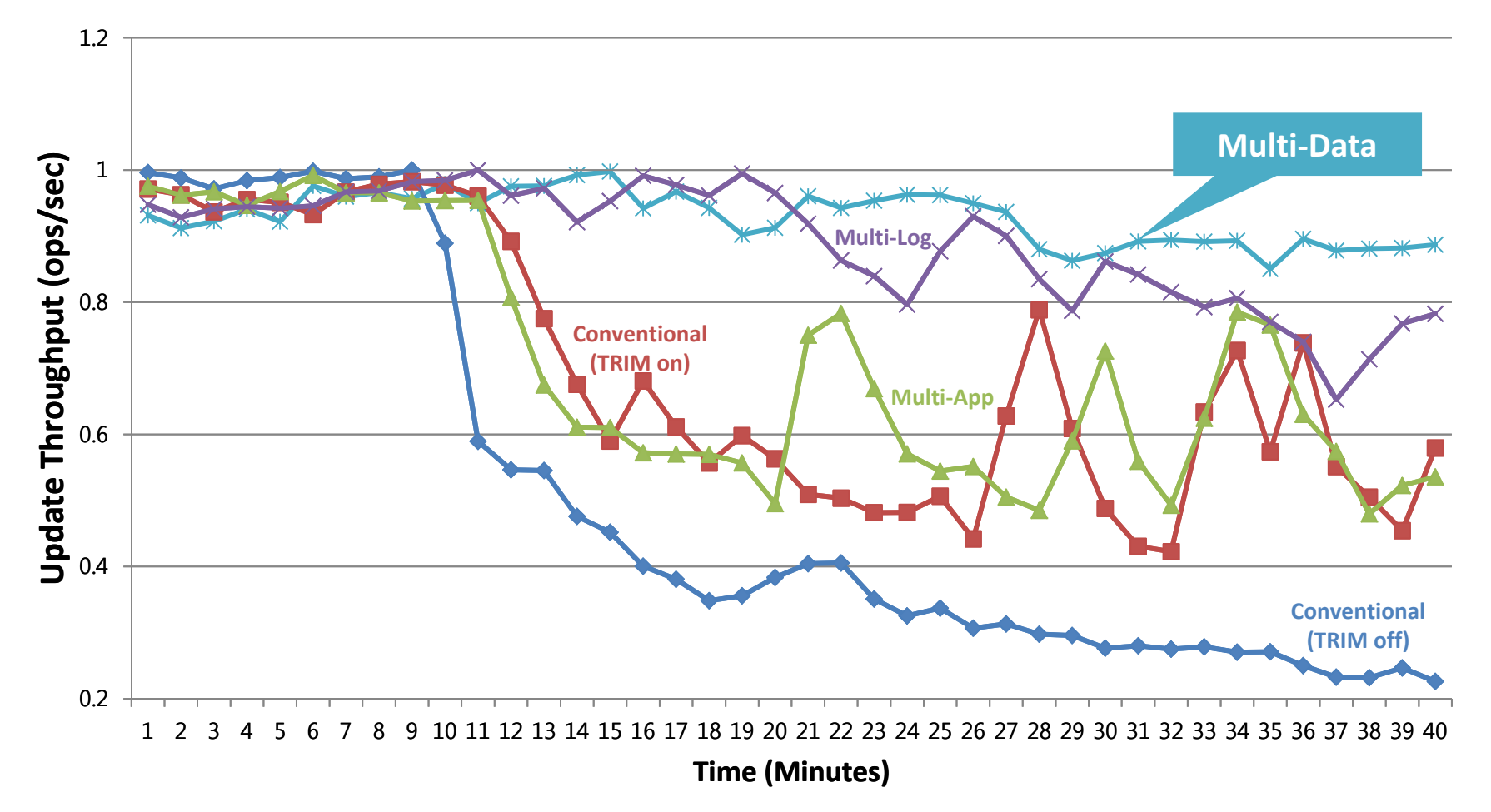

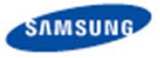

#### **Result #2**

SAMSUNG PROPRIETARY

#### **Cassandra's GC overheads**

•**Conventional "TRIM off"**

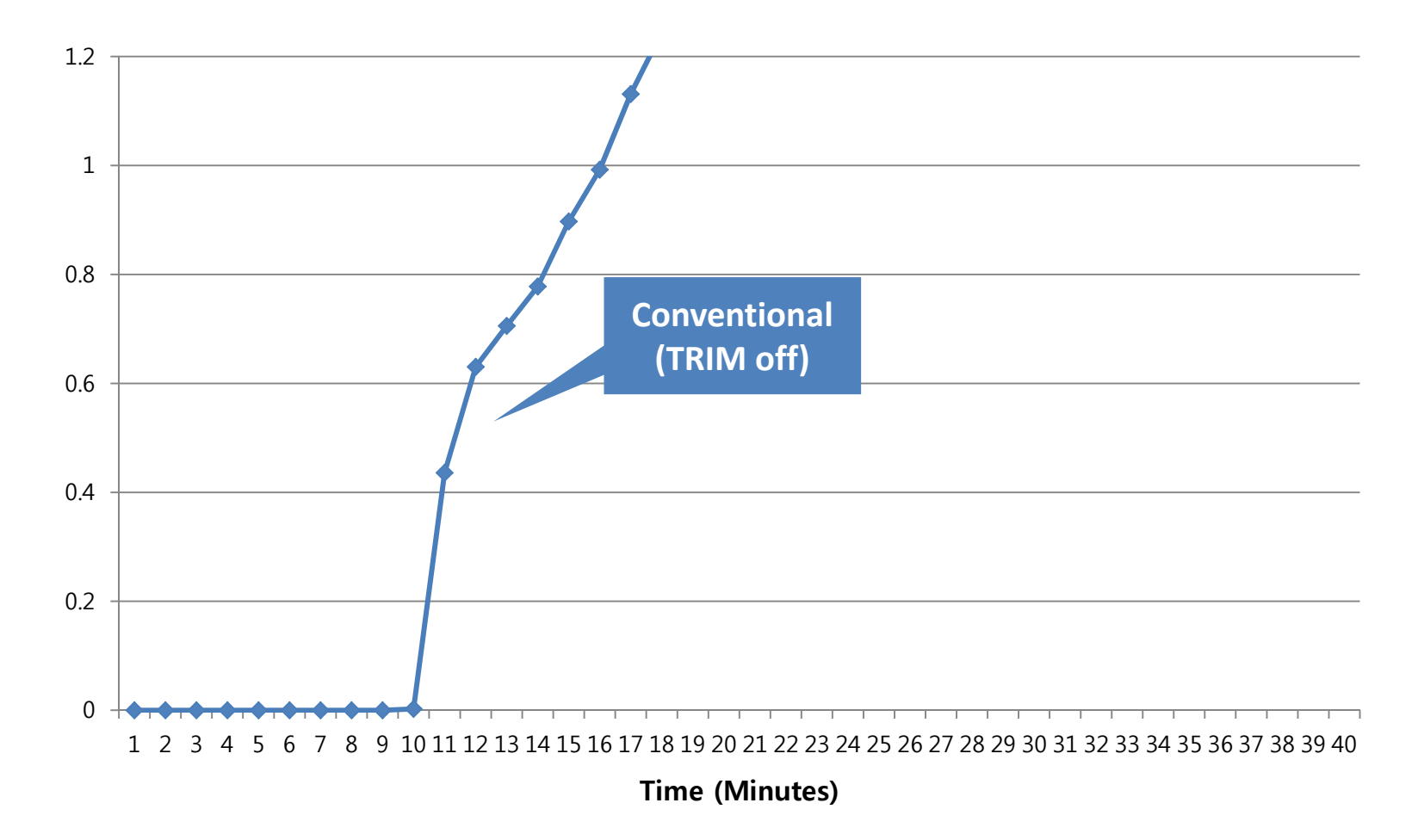

Align with your imagination

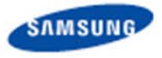

SAMSUNG PROPRIETARY

#### **Cassandra's GC overheads**

 $\bullet$ **Conventional "TRIM on"**

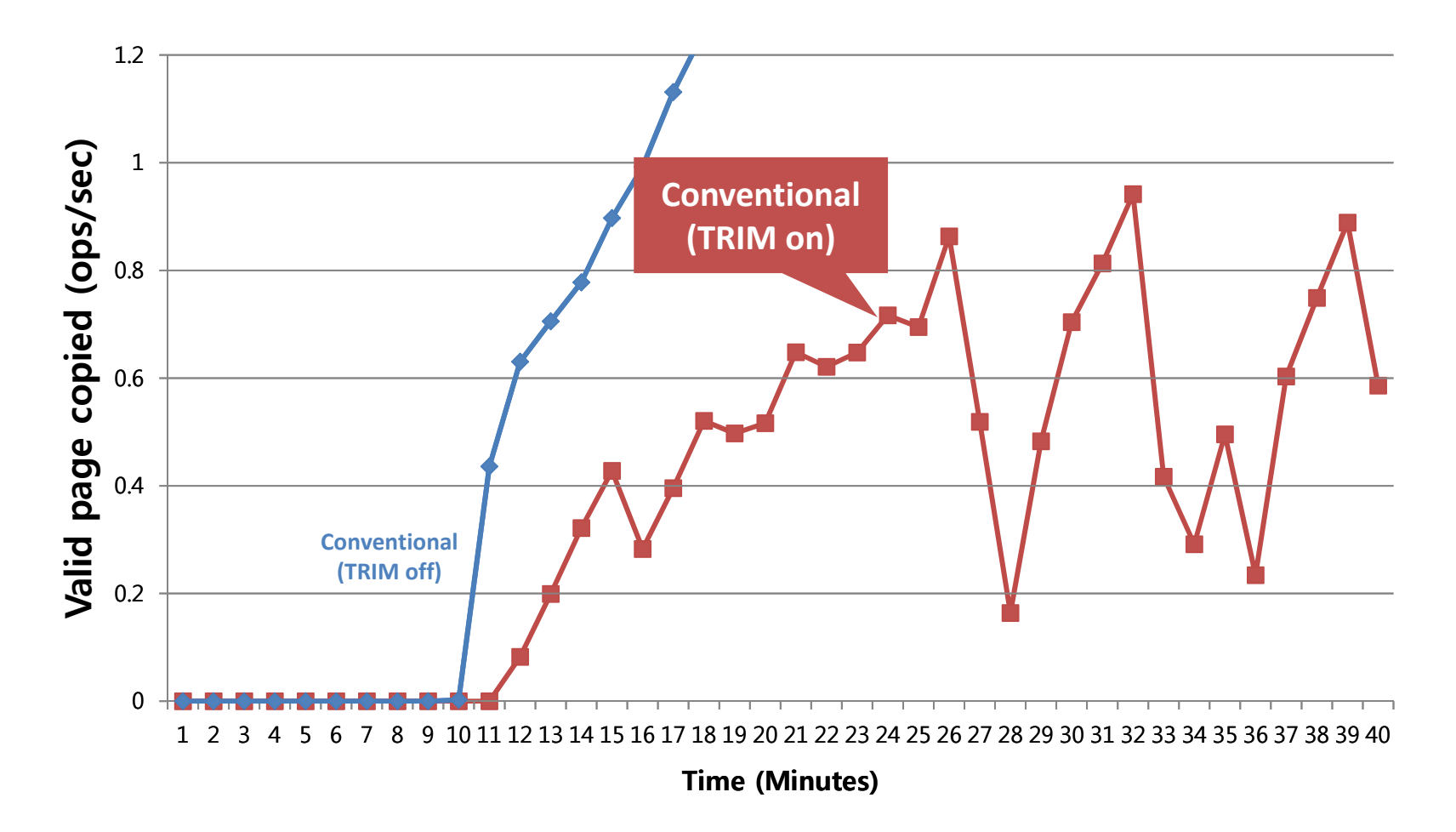

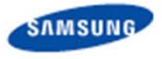

#### **IR Cassandra's GC overheads**

•**"Multi ‐App" (System data vs. Cassandra data)**

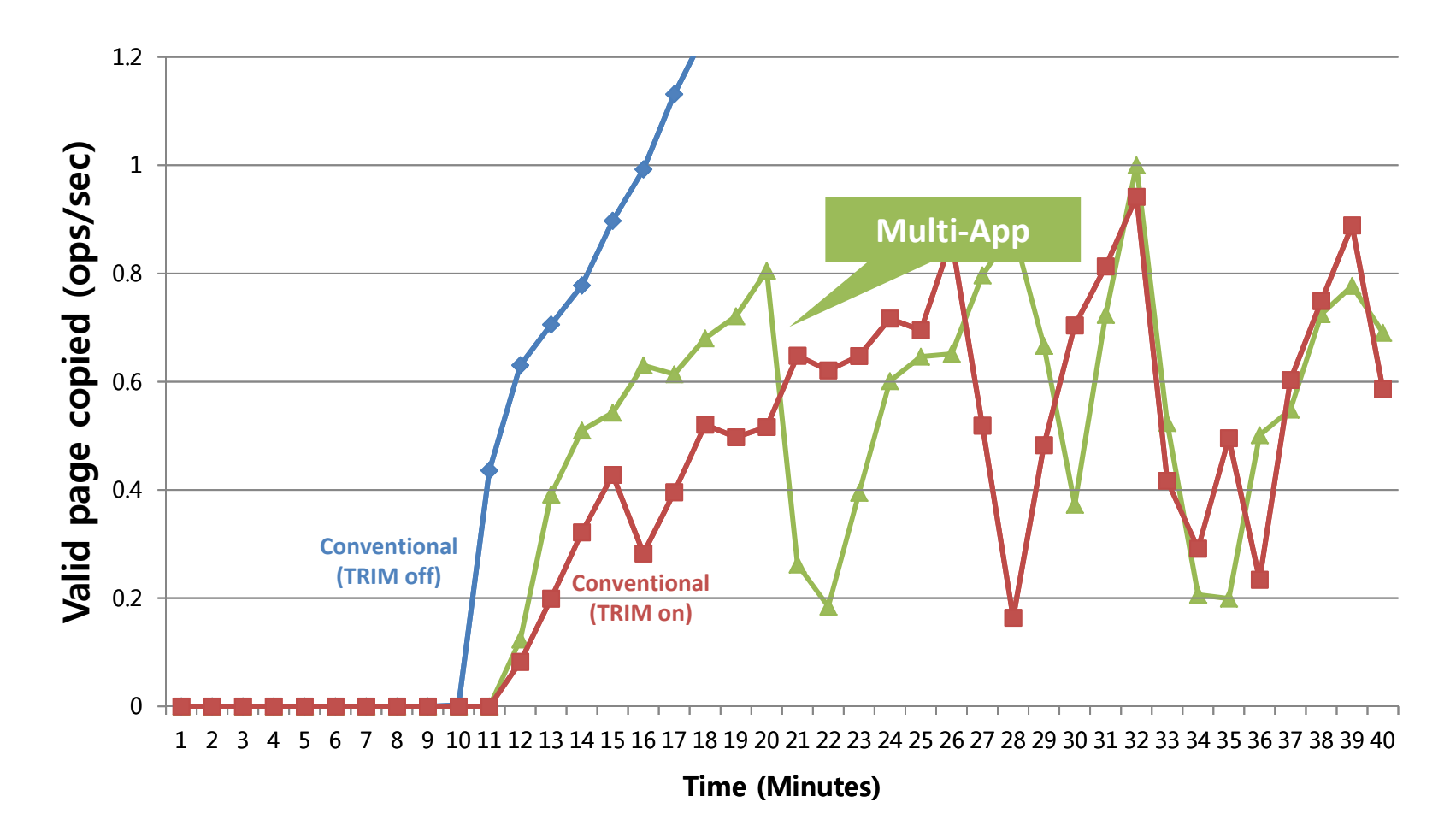

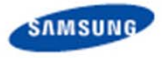

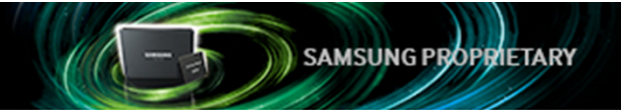

#### **TEN Cassandra's GC overheads**

 $\bullet$ **"Multi ‐Log" (System data vs. Commit ‐Log vs. Flushed data)**

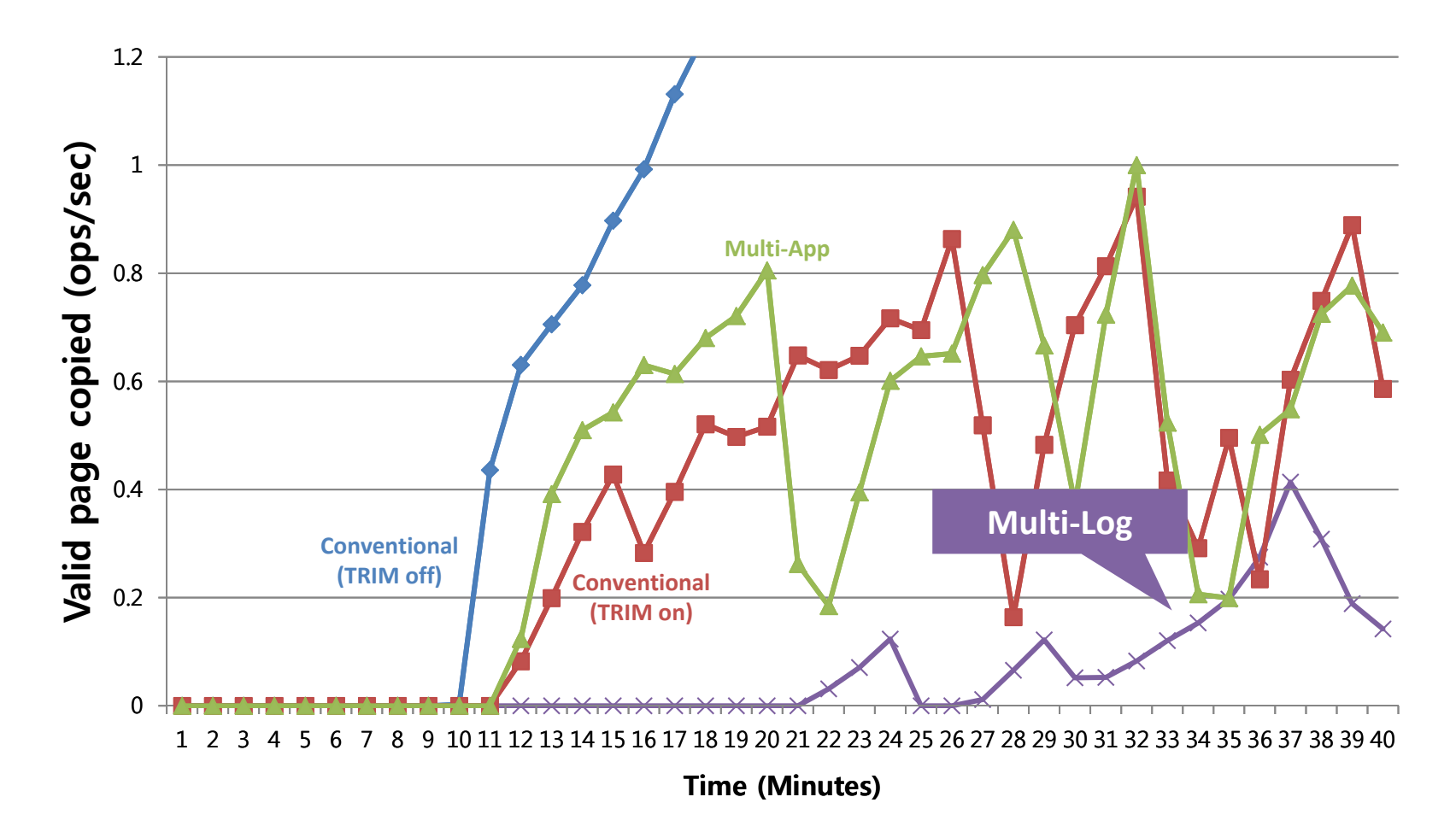

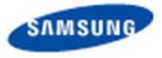

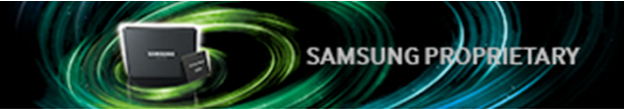

#### **Cassandra's GC overheads**

 $\bullet$ **"Multi‐Data" (System data vs. Commit‐Log vs. Flushed data vs. Compaction data)**

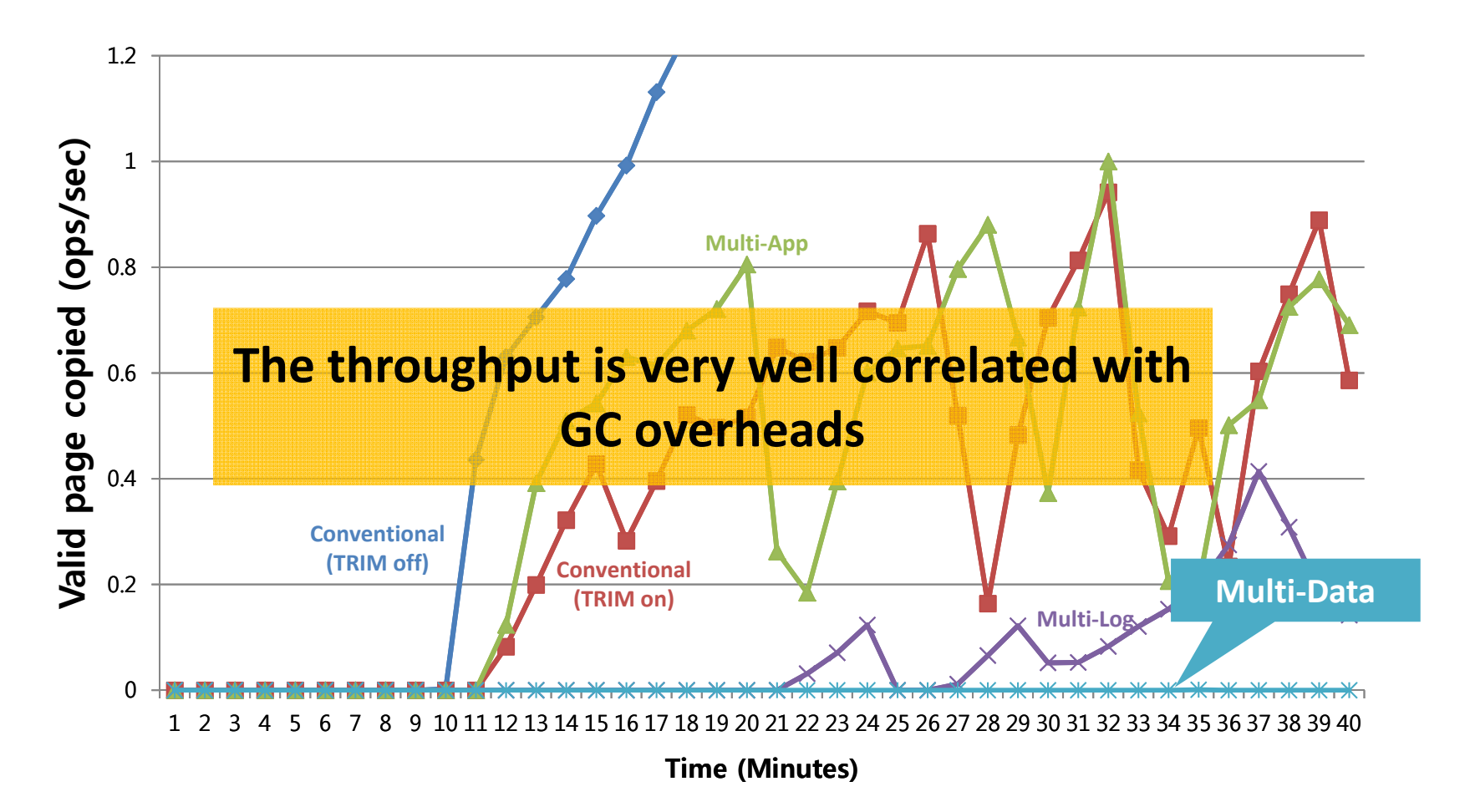

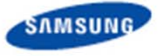

#### **Result #3**

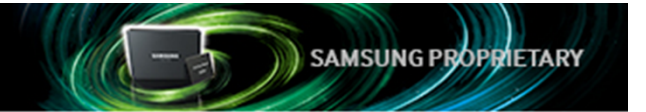

- **Cassandra's cumulated latency distribution**
	- $\bullet$ **Multi‐streaming improves write latency**
	- **At 99.9%, Multi‐Data lowers the latency by 54 % compared to Normal**

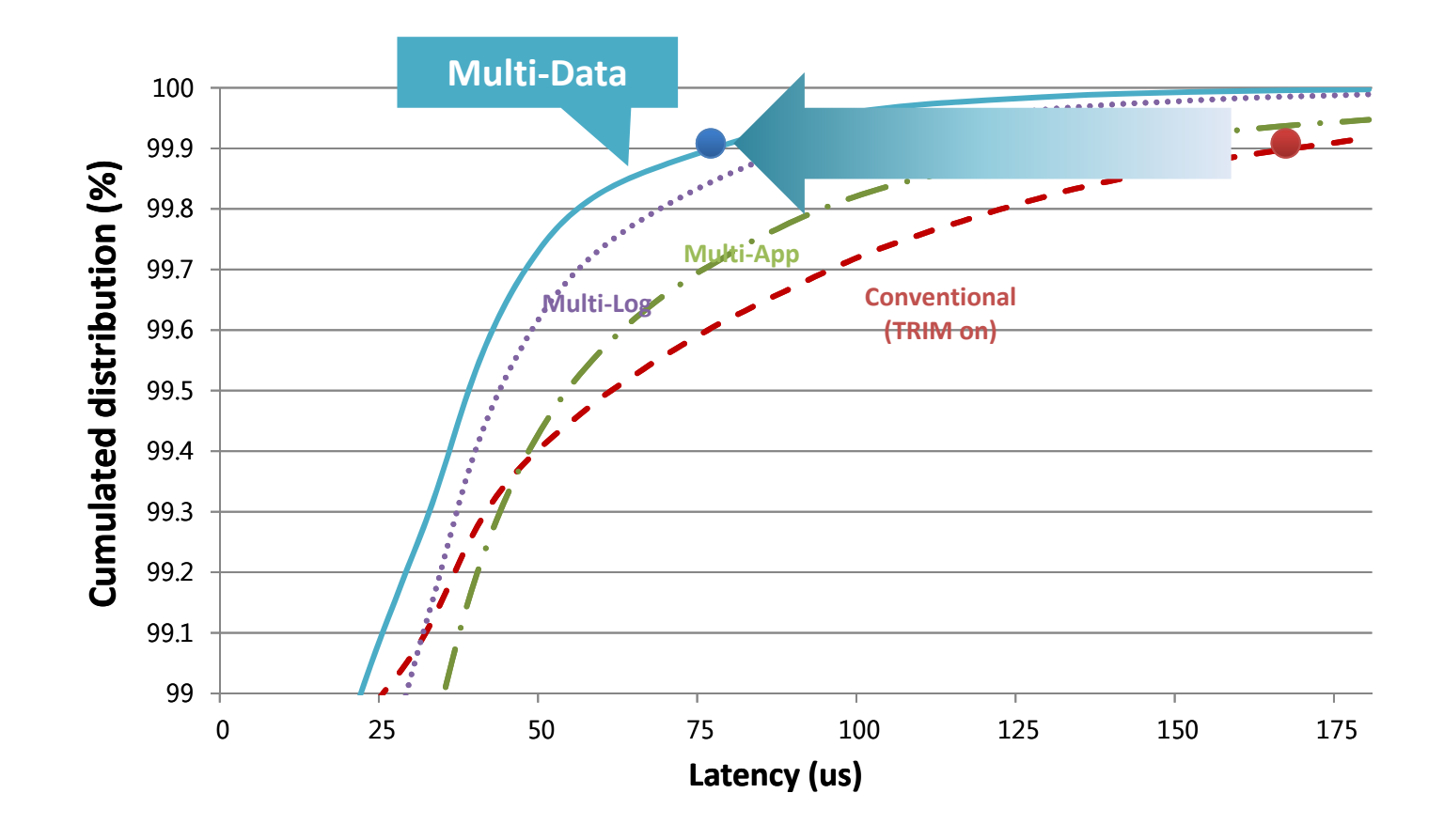

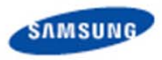

## **Conclusion**

- **Multi-streamed SSD**
	- $\bullet$  **Mapping application and system data with different lifetimes to SSDstreams**
		- Higher GC efficiency, lower latency
	- **Multi‐streaming can be supported on a state‐of‐the‐art SSD and co‐exist with the traditional block interface**
	- $\bullet$  **Multi‐stream interface can be standard for using SSD more efficiently**

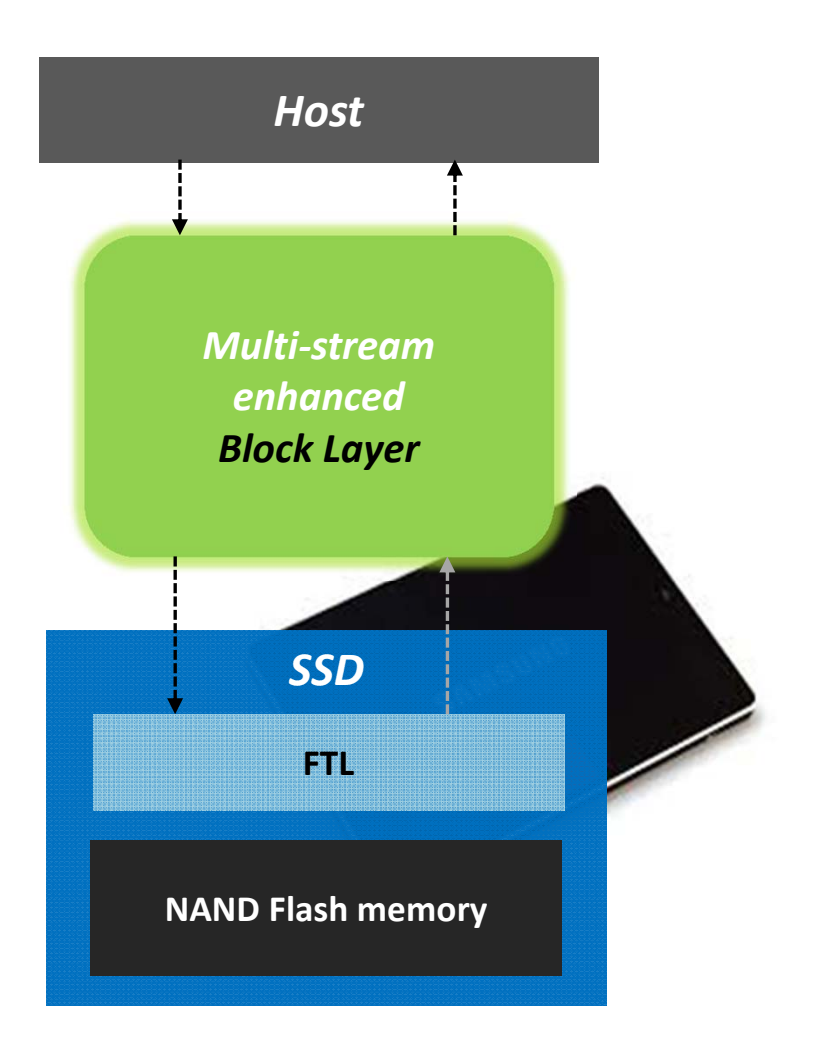

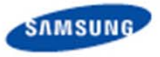

# **Be at the Center** of a Revolution

Less Energy. More Speed.

# Thank you.

**SAMSUNG** Cle SSD

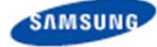